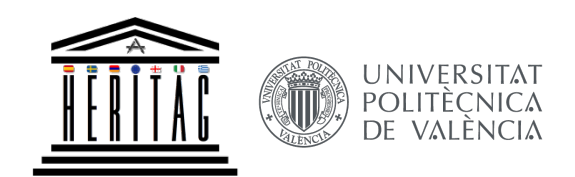

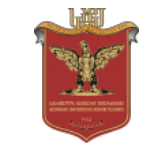

**HERITAG** 561555-EPP-1-2015-1-ES-EPPKA2-CBHE-JP

# NEW SYLLABI AND TEACHING METHODS IN 'GIT FOR CULTURAL HERITAGE AND TOURISM' INTRODUCED AT GTU

Catherine Khokhiashvili Irina Kazariani 

GSU, May 14-16, 2018

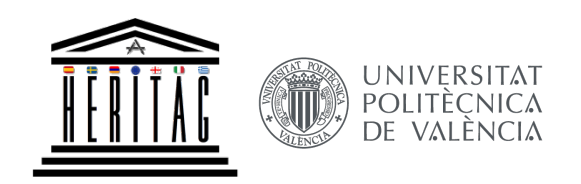

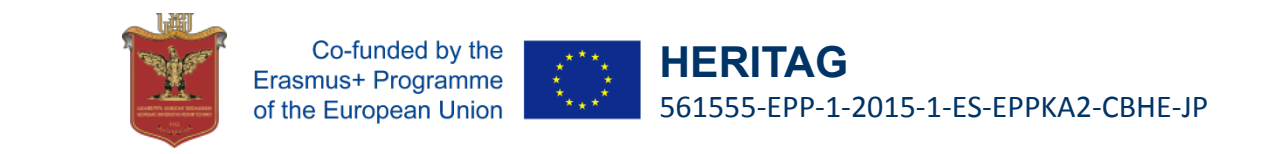

# WP 2, Tasks 2.1-3. (GTU): **Curricula development**

- **1. Advanced level GIS** in support of cultural heritage and tourism
- 2. Mobile and Web Mapping
- 3. 3D Laser Scanning Hardware and Software for Cultural Heritage and Tourism

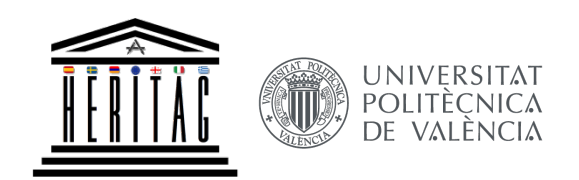

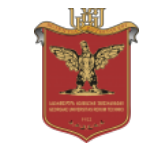

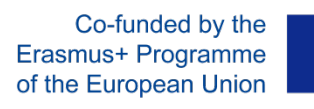

## **Advanced level GIS**

## in support of cultural heritage and tourism

Presenter: Catherine Khokhiashvili Georgian Technical University (GTU)

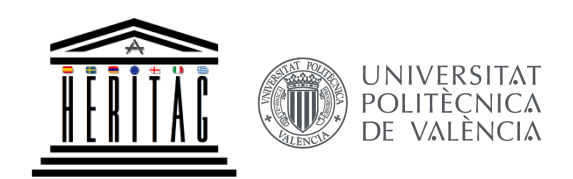

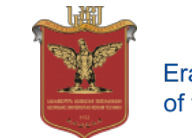

## **Item:**

Bachelor's Course - Advanced level GIS – in support of cultural heritage and tourism

## Tasks:

- 1. Make Bachelor's syllabi in various GiT fields compatible with current technological and methodological requirements, adjusting its overall geoinformatics, geodesy and in general GiT curricula
- 2. Introducing lecture series/heading and teaching materials in the fields acquired in the course of the HERITAG projects

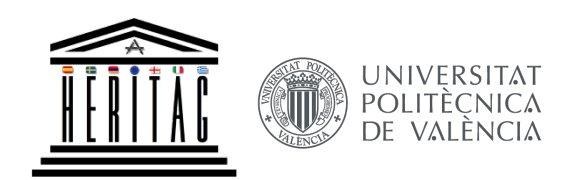

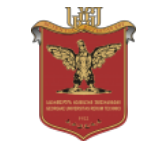

**HERITAG** 561555-EPP-1-2015-1-ES-EPPKA2-CBHE-JP

## **Georgian Technical University**

## **Mining and Geology Faculty**

## **Bachelor's Educational Program-Geoinformatics**

*Was approved by GTU Academic Board July 6, 2012 # 733 resolution* 

**Qualification - Bachelor of Geoinformatic and Engineering Geodesy** 

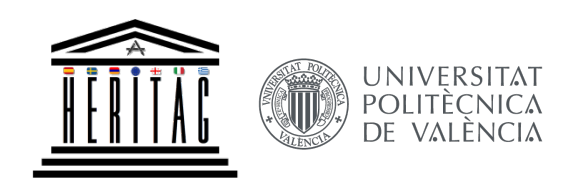

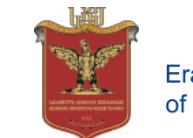

#### **Updated Bachelor's Educational Program - Geoinformatics**

The duration of the program is 4 years (8 semesters) and includes 240 credits, where 220 credits are the basic specialty and 20-free components. Based on ECTS (European Credit Transfer and Accumulation System) 1 credit is 25 hours.

#### **The purpose of the program**

The program aims to prepare a competent specialist and provide them information in the field of geoinformation systems and remote sensing technologies. In particular, the program prepars a specialist, who owns a modern system, methods, GIS and remote sensing technology, analytical knowledge, which will enable the successful accomplishment of various GIS and remote sensing develop firm, enterprise, organization. They will be able to develop and implement modern geoinformation systems and remote sensing technologies (both desk and server). In addition, acquiring the theoretical and practical knowledge of the educational program in basic and special issues of engineering geodesy.

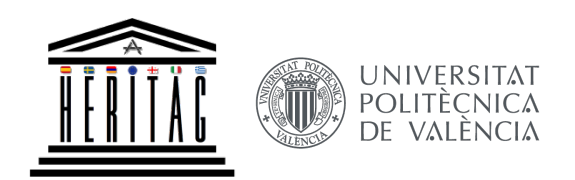

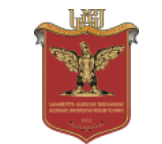

**HERITAG** 561555-EPP-1-2015-1-ES-EPPKA2-CBHE-JP

#### **Georgian Technical University is under authorization process:**

- 1. Updating programs
- 2. *Updating syllabuses*
- 3. Updating teaching materials

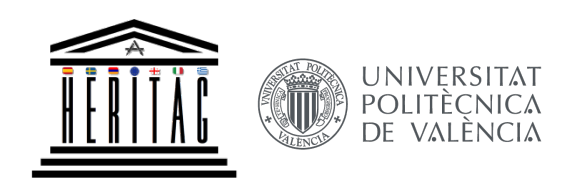

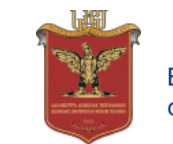

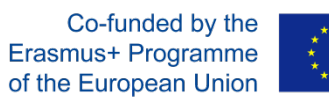

## **Updated Syllabuses (Learning course program) for Bachelor's Educational Program - Geoinformatics**

- 1. Introduction to GIS (4 credits)
- 2. Geoinformation systems A (4 credits)
- 3. Geoinformation systems B (4 credits)

Developed syllabus (Learning course program) for Other **Bachelor's Educational Programs** 

1. **Geoinformation systems (5 credits)** 

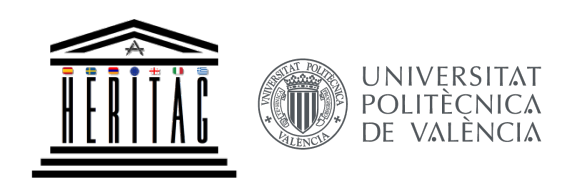

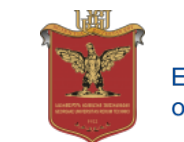

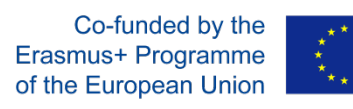

## Introduction to GIS (4 credits)

## **Distribution of hours**

*15 lectures – 15 topics – 15 practical classes – 68 independent works* 

## **The purpose of the course**

To teach the concept of geoinformation systems

## **Knowledge and acquired skills as a result of studying the subject**

*The student has knowledge of basic concepts, components and functional capabilities of geoinformation systems, different formats of geoinformation systems data, various parameters for data search. Understanding the possibility of usage of modern geoinformation systems in practice.* 

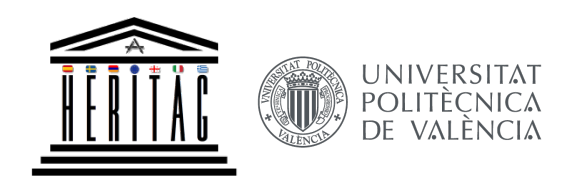

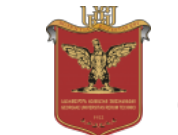

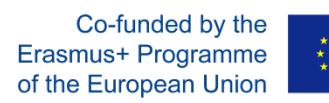

## Introduction to GIS (4 credits)

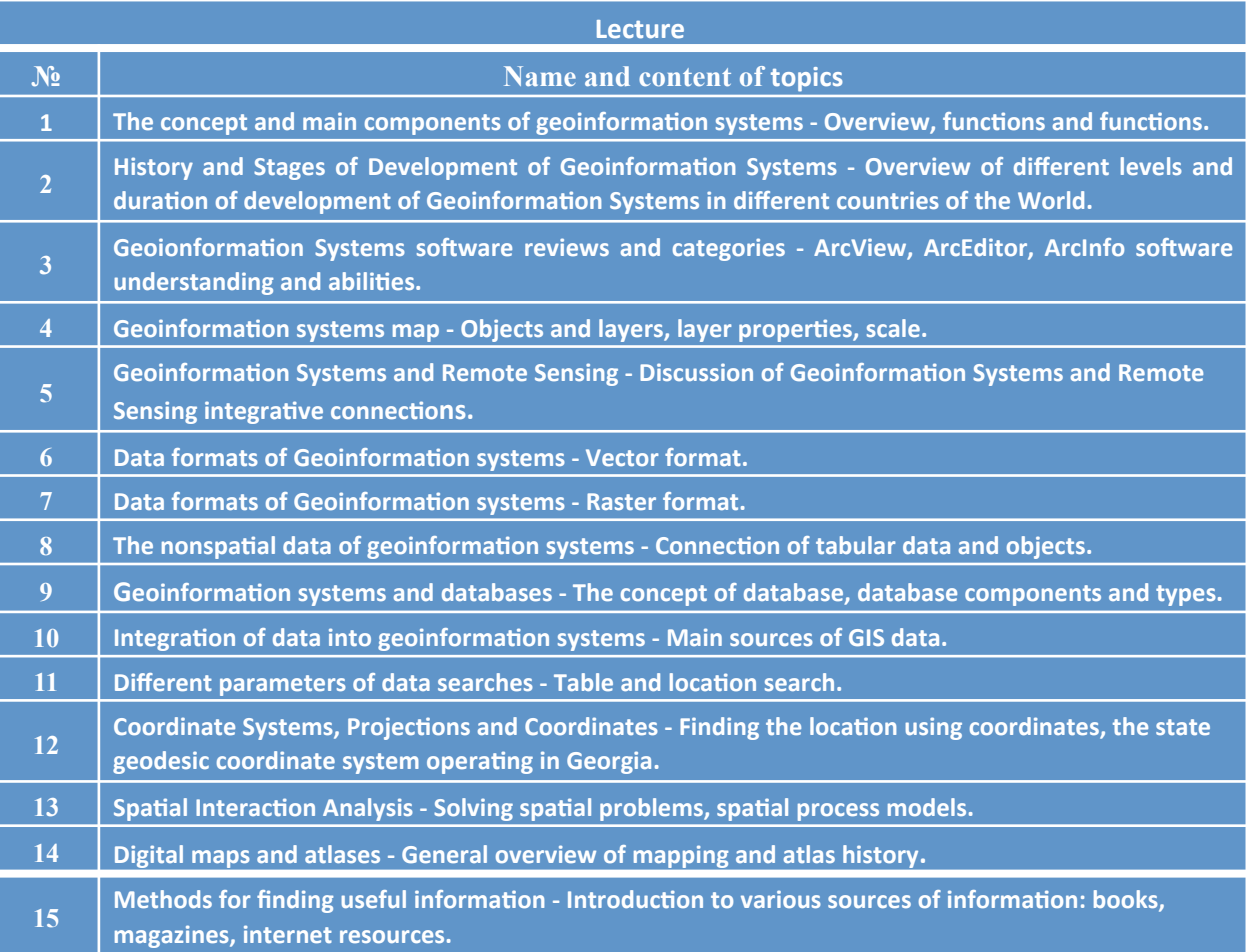

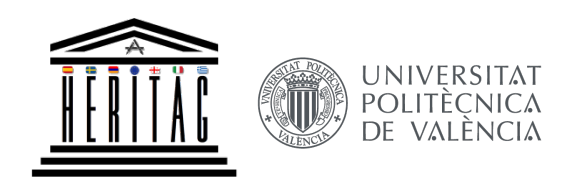

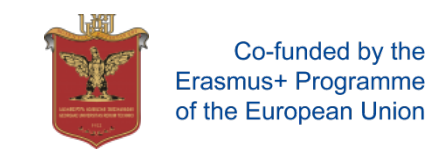

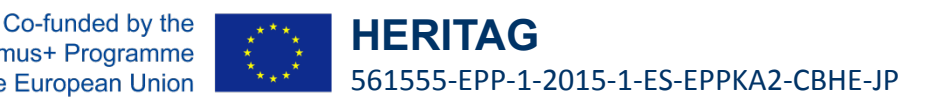

## Introduction to GIS (4 credits)

#### **Main references**

- *1. Dali Nikolaishvili Geoinformation and Expert Systems, Tbilisi TSU, 2004*
- *2. ArcGIS®Desktop I: Getting Started with GIS, ESRI 2010*

### **Additional references**

- *1.Nika Karalashvili Geoinformation Systems in forestry, Tbilisi, GTU, 2016*
- *2. Roger Tomlinson Thinking about GIS, ESRI press, fifth edition, 2013*
- *3. Gina Clemmer –The GIS 20, essential skills, 2010*

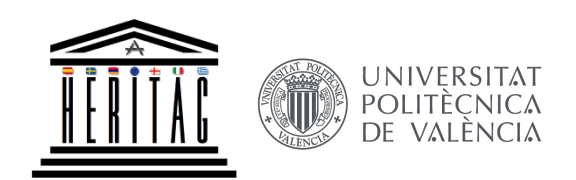

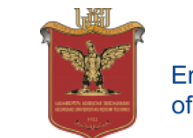

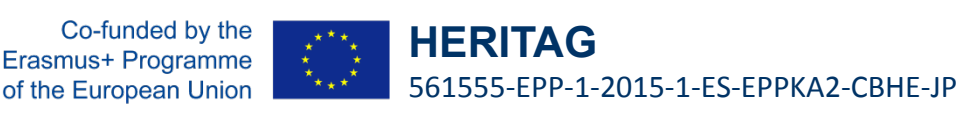

## Geoinformation systems A (4 credits)

## **Distribution of hours**

*15 lectures – 15 topics – 15 practical classes – 68 independent works* 

#### **Preconditions of admission**

*Introduction to GIS* 

## **The purpose of the course**

*The teaching course aims to study functionality and use of geoinformation systems on the basic level, studying spatial and nonspatial data, data classification, creation and editing of personal and file geodatabases and feature classis.* 

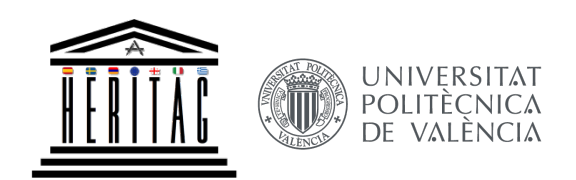

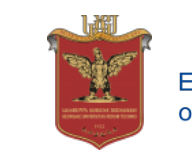

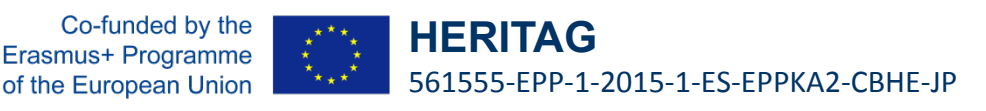

## Geoinformation systems A (4 credits)

## **Knowledge and acquired skills as a result of studying the subject**

*Based on the obtained knowledge, the student will be able to search for ways to solve problems, participation in different types and format data processing. has the ability to work with the layers attribute table, the use of geometric shapes of various formats, the ability to compare raster and vector data, ability to manage and analyze data, ability to use geo and spatial interference instruments. Ability to take the necessary and substantiated conclusions based on the study of geodata sources, data management and geostatical analysis, ability to select the necessary methods, tools and analysis in practice based on the obtained knowledge.*

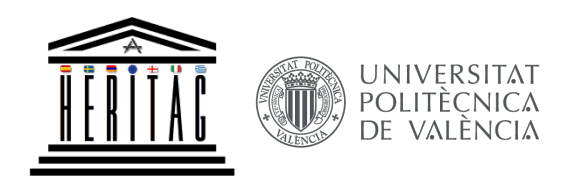

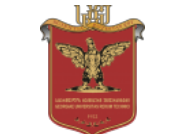

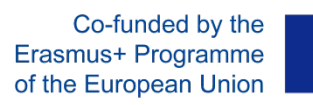

## Geoinformation systems A (4 credits)

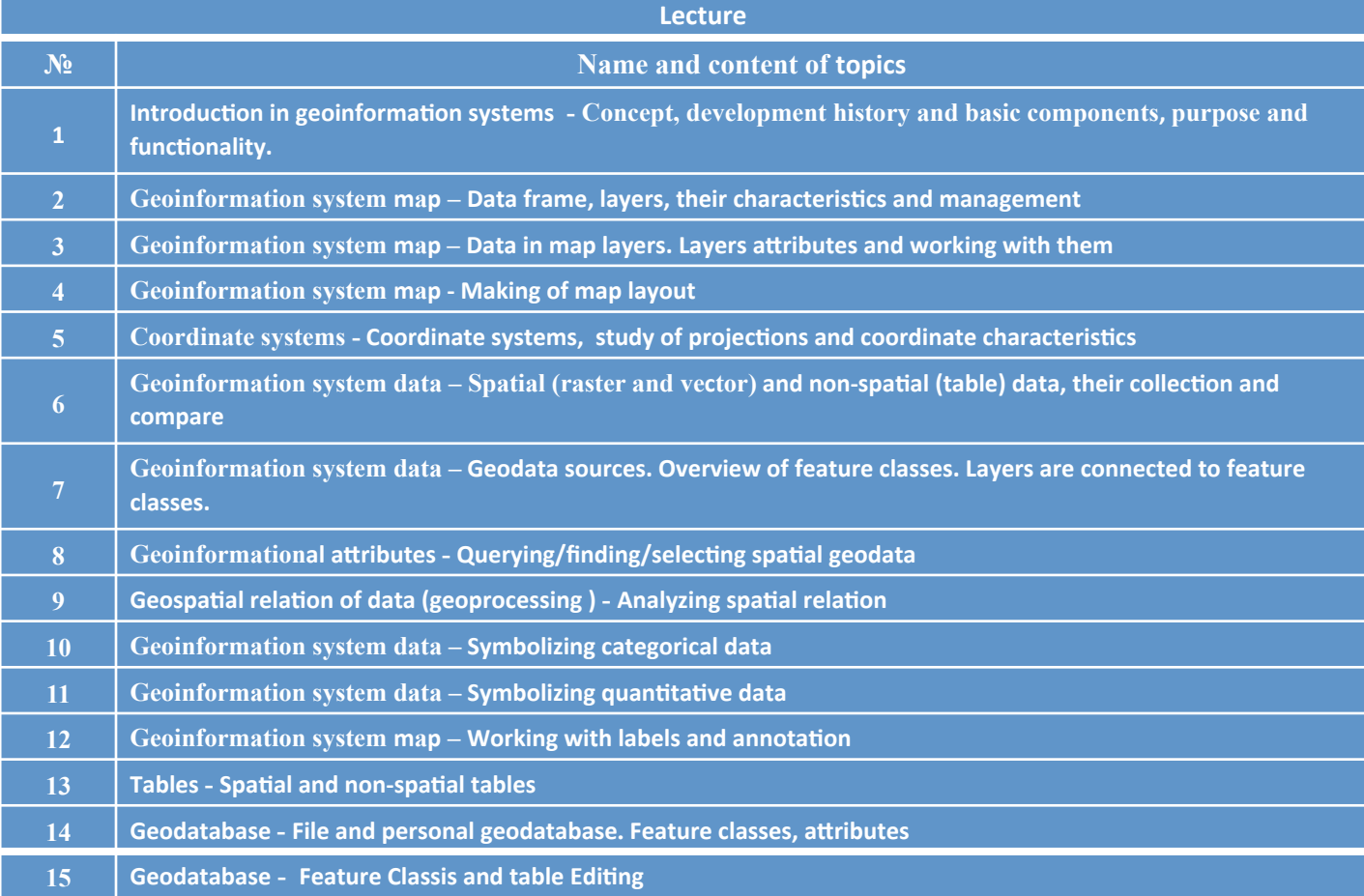

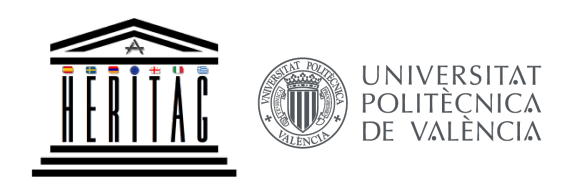

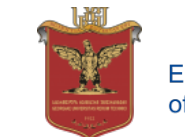

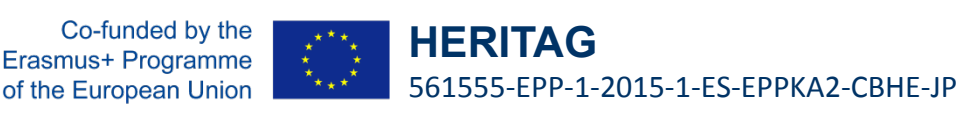

## Geoinformation systems A (4 credits)

#### **Main references**

- *1. ArcGIS®Desktop I: Getting Started with GIS, ESRI 2010*
- *2. ArcGIS®Desktop II: Tools and Functionality, ESRI 2010*

## **Additional references**

*1. Dali Nikolaishvili - Geoinformation and Expert Systems, Tbilisi, TSU, 2004 2.Nika Karalashvili - Geoinformation Systems in forestry, Tbilisi, GTU, 2016 3. Roger Tomlinson - Thinking about GIS, ESRI press, fifth edition, 2013 4. Roger Tomlinson - GIS Planning for Managers, ESRI press, 2013 5. Tim Ormsby - Getting to know ArcGIS - ESRI press, 2010* 

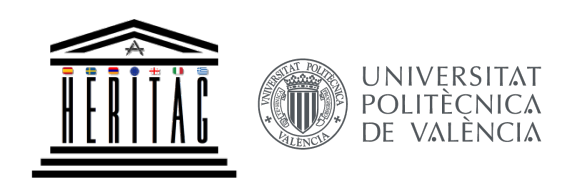

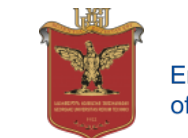

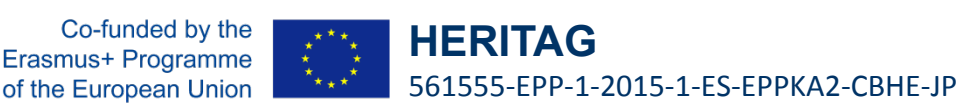

## Geoinformation systems B (4 credits)

## **Distribution of hours**

*15 lectures – 15 topics – 15 practical classes – 68 independent works* 

#### **Preconditions of admission**

*Geoinformation systems A* 

## **The purpose of the course**

*The teaching course aims to study functionality and use of geoinformation systems on the professional level, studying personal and file geodatabases and feature classis and their properties. Working with metadata. Studing Geoprocessing tools. Data analyzing different tools. Study the model elements and parameters.* 

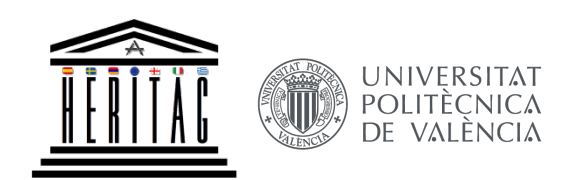

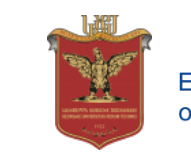

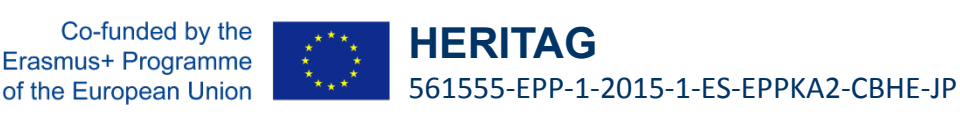

## Geoinformation systems B (4 credits)

### **Knowledge and acquired skills as a result of studying the subject**

*Ability to understand geo-data systems geometric databases, work with metadata, vector and raster data. Ability to search for solving problems based on received knowledge, data management, geostatistics analysis, georencefinding of vector and raster data and the ability to use spatial georeference tools. Ability to make the necessary and grounded conclusions based on the study of geodata sources, data management and geostatitic analysis, ability to select and apply the necessary methods.*

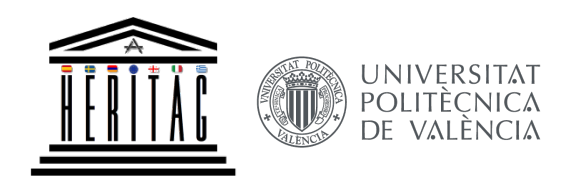

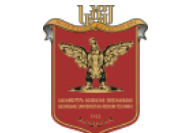

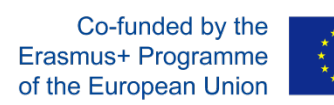

## Geoinformation systems B (4 credits)

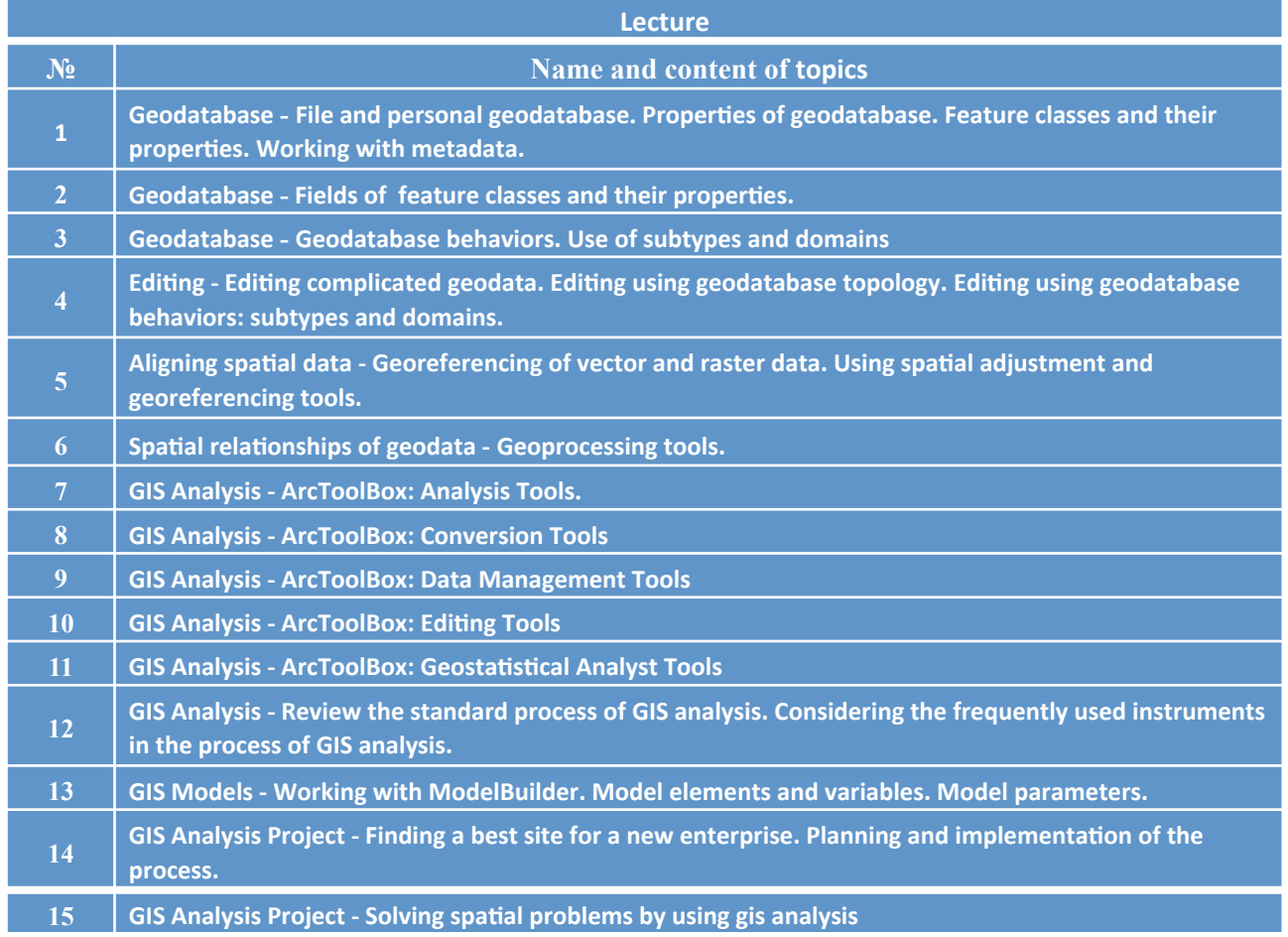

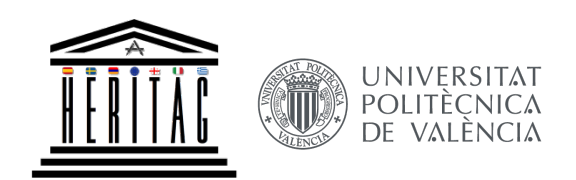

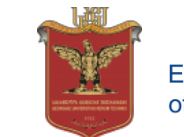

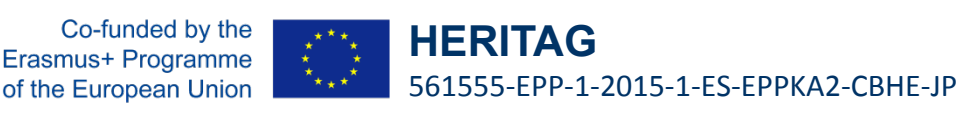

## Geoinformation systems B (4 credits)

#### **Main references**

- *1. ArcGIS®Desktop II: Tools and Functionality, ESRI 2010*
- *2. ArcGIS®Desktop III: : GIS Workflows and Analysis, ESRI 2010*

## **Additional references**

- *1. Roger Tomlinson Thinking about GIS, ESRI press, fifth edition, 2013*
- *2. Roger Tomlinson GIS Planning for Managers, ESRI press, 2013*
- *3. Tim Ormsby Getting to know ArcGIS ESRI press, 2010*

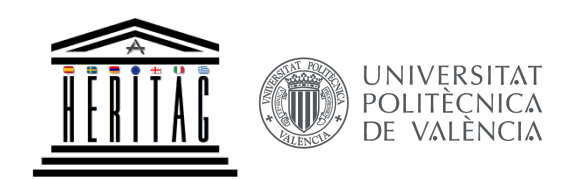

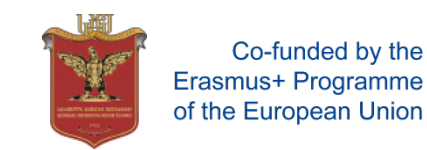

## **Developed Syllabus for Other Bachelor's Educational Programs**

Geoinformation systems (5 credits)

## **Distribution of hours**

*15 lectures – 15 topics – 30 practical classes – 77 independent works* 

## **The purpose of the course**

*The teaching course aims to study the purpose, functionality and use of geoinformation systems, study the types of raster and vector data, their collection and comparison methods, the creation of databases and objects classes, solving spatial tasks through analysis methods on the professional level* 

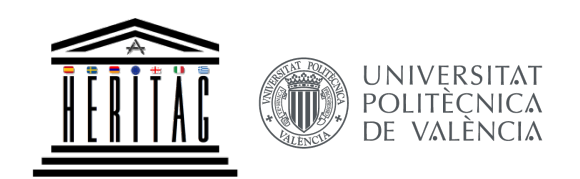

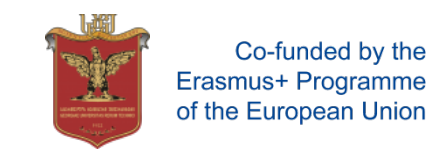

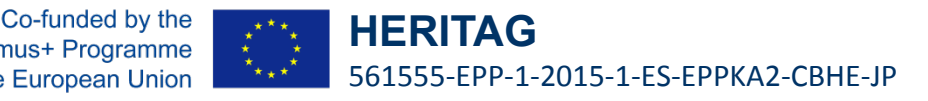

## **Developed Syllabus for Other Bachelor's Educational Program**

## Geoinformation systems (5 credits)

### **Knowledge and acquired skills as a result of studying the subject**

*Understand main principles, approaches and methods in geoinformation systems. Based on the obtained knowledge, the student will be able to search for ways to solve problems, participation in different types and format data processing. has the ability to work with the layers attribute table, the use of geometric shapes of various formats, the ability to compare raster and vector data, ability to manage and analyze data, ability to use geo and spatial interference instruments. Ability to take the necessary and substantiated conclusions based on the study of geodata sources, data management and geostatical analysis, ability to select the necessary methods, tools and analysis in practice based on the obtained knowledge*

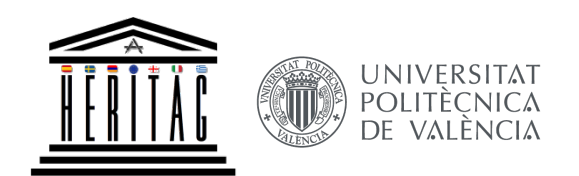

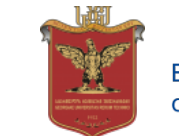

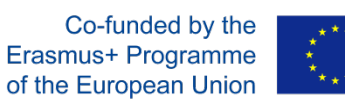

## **Developed Syllabus for Other Bachelor's Educational Program**

## Geoinformation systems (5 credits)

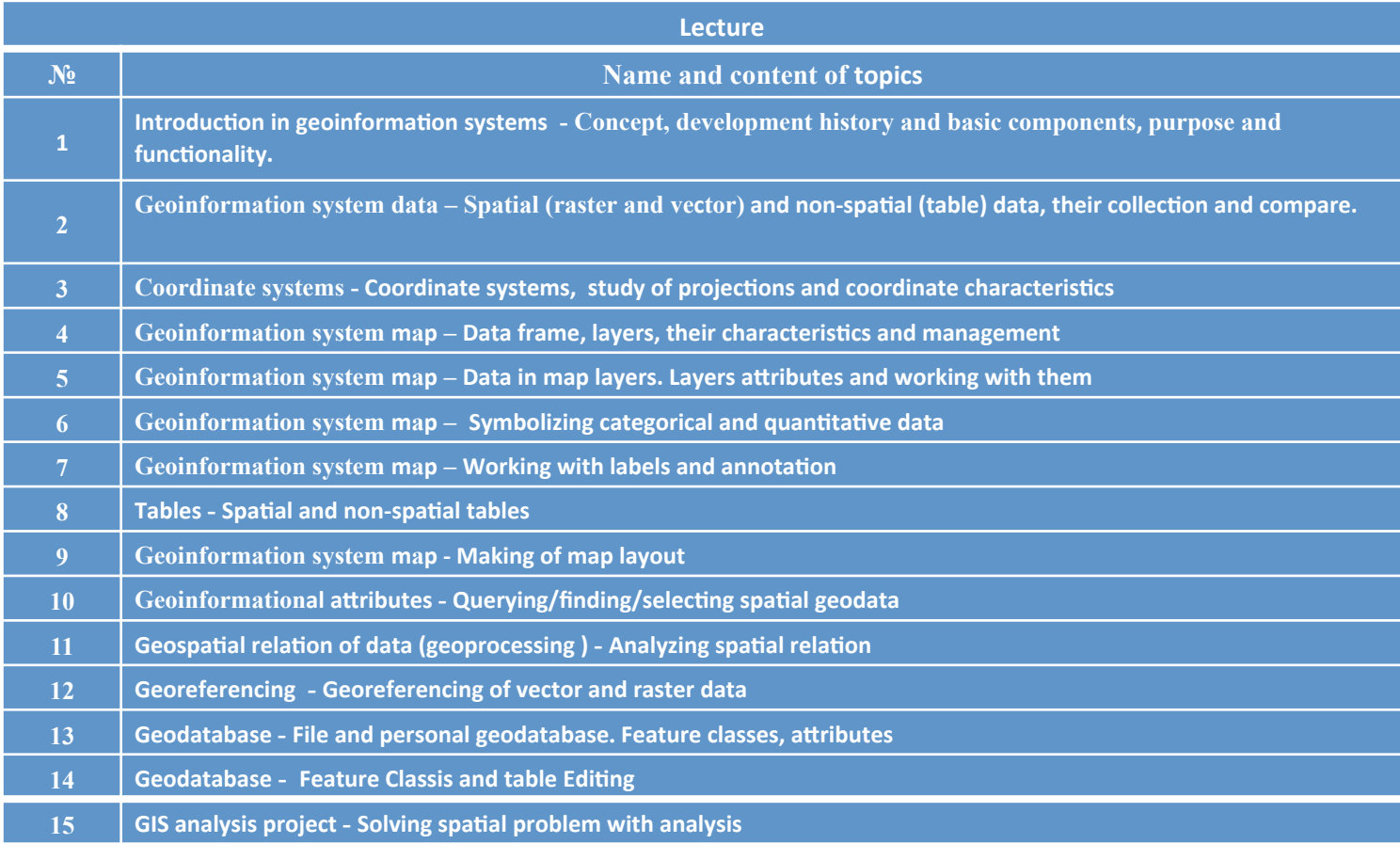

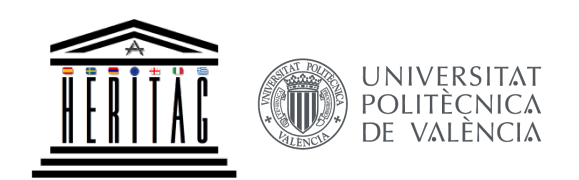

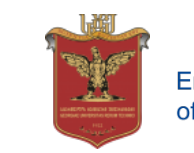

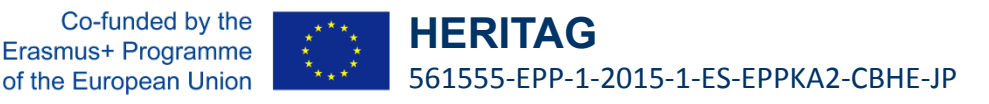

## **Developed Syllabus for Other Bachelor's Educational Program**

## Geoinformation systems (5 credits)

## **Main references**

- *1. ArcGIS®Desktop I: Getting Started with GIS, ESRI 2010*
- *2. ArcGIS®Desktop II: Tools and Functionality, ESRI 2010*
- *3. ArcGIS®Desktop III: : GIS Workflows and Analysis, ESRI 2010*

## **Additional references**

- *1. Dali Nikolaishvili Geoinformation Systems, Tbilisi, TSU, 2004*
- *2.Nika Karalashvili Geoinformation and Expert Systems in forestry, Tbilisi, GTU, 2016*
- *3. Roger Tomlinson Thinking about GIS, ESRI press, fifth edition, 2013*
- *4. Roger Tomlinson GIS Planning for Managers, ESRI press, 2013*
- *5. Tim Ormsby Getting to know ArcGIS ESRI press, 2010*

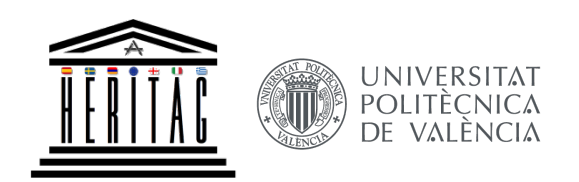

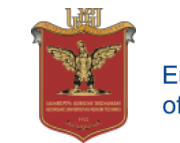

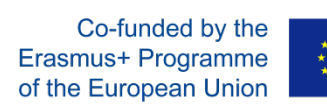

## **GIT Case Studies**

- 1. Cultural Heritages
- 2. Urban Planning
- 3. Protected Areas
- 4. Environmental

## **Main goals and objectives:**

- 1. Task
- 2. Understand
- 3. Apply
- 4. Analyze
- 5. Evaluate
- 6. Outcomes

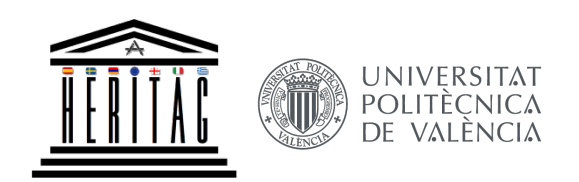

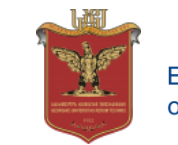

## **1. The National Cultural Heritage GIS Database System for Systematizing, Managing and Sharing Information about Georgia's Heritage Main Goals of The Project**

- Creation of Complex Cultural Heritage GIS Database Integrating all the Heritage.
- Set up standardized forms of the data in cultural heritage.
- Develop the system for increasing and maintaining the connection between the center and the regions.
- Elaborate the instrument which allows to operators to work interactively from any part of Georgia or of the world.
- Determine the levels of access on database to protect the data.

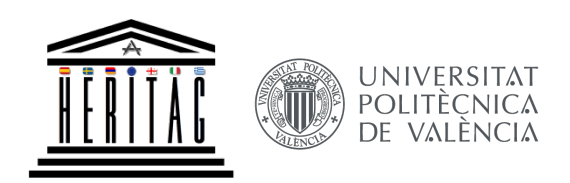

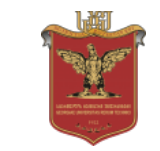

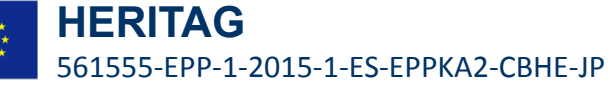

#### **Features**

- •Generate Protection Zones
- •Link to Information
- •Keep tracking of the changes
- •Create different user roles
- •Import/Export GIS Data
- •Create GIS services

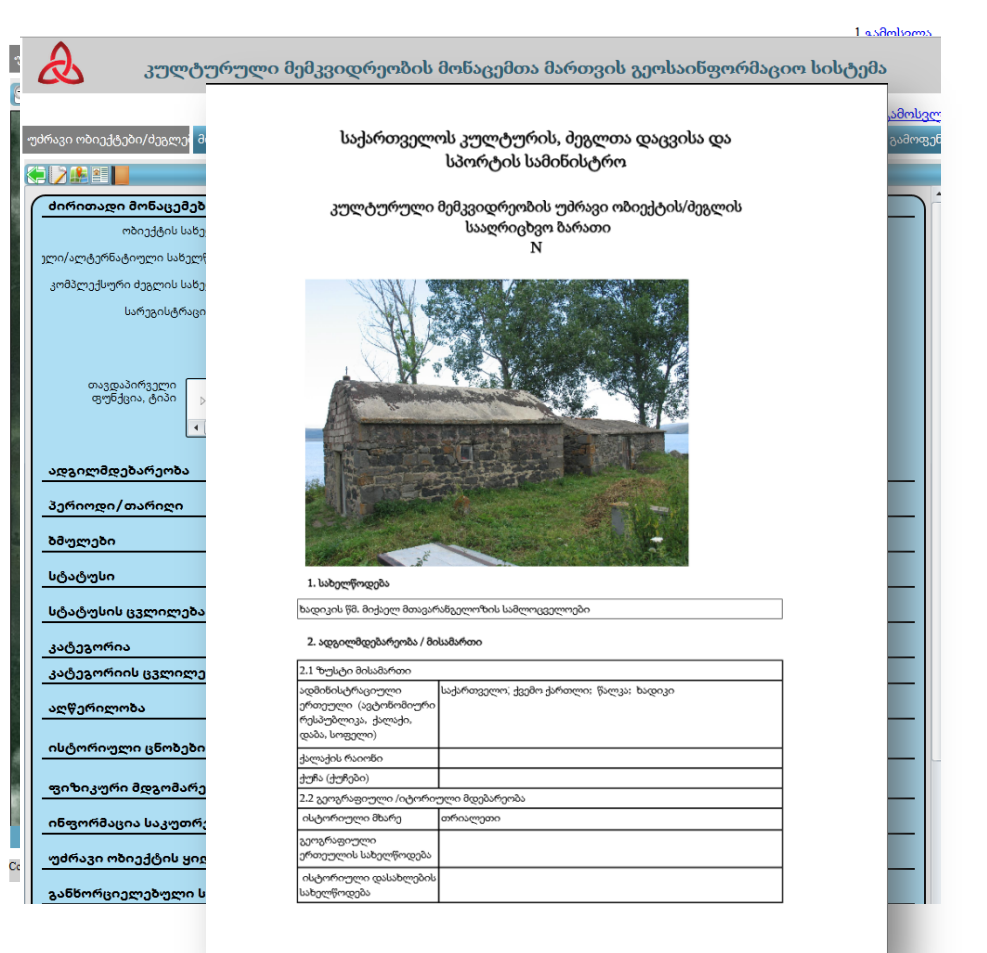

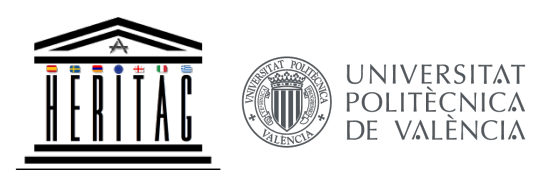

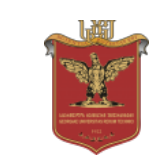

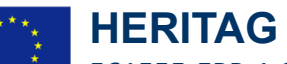

561555-EPP-1-2015-1-ES-EPPKA2-CBHE-JP

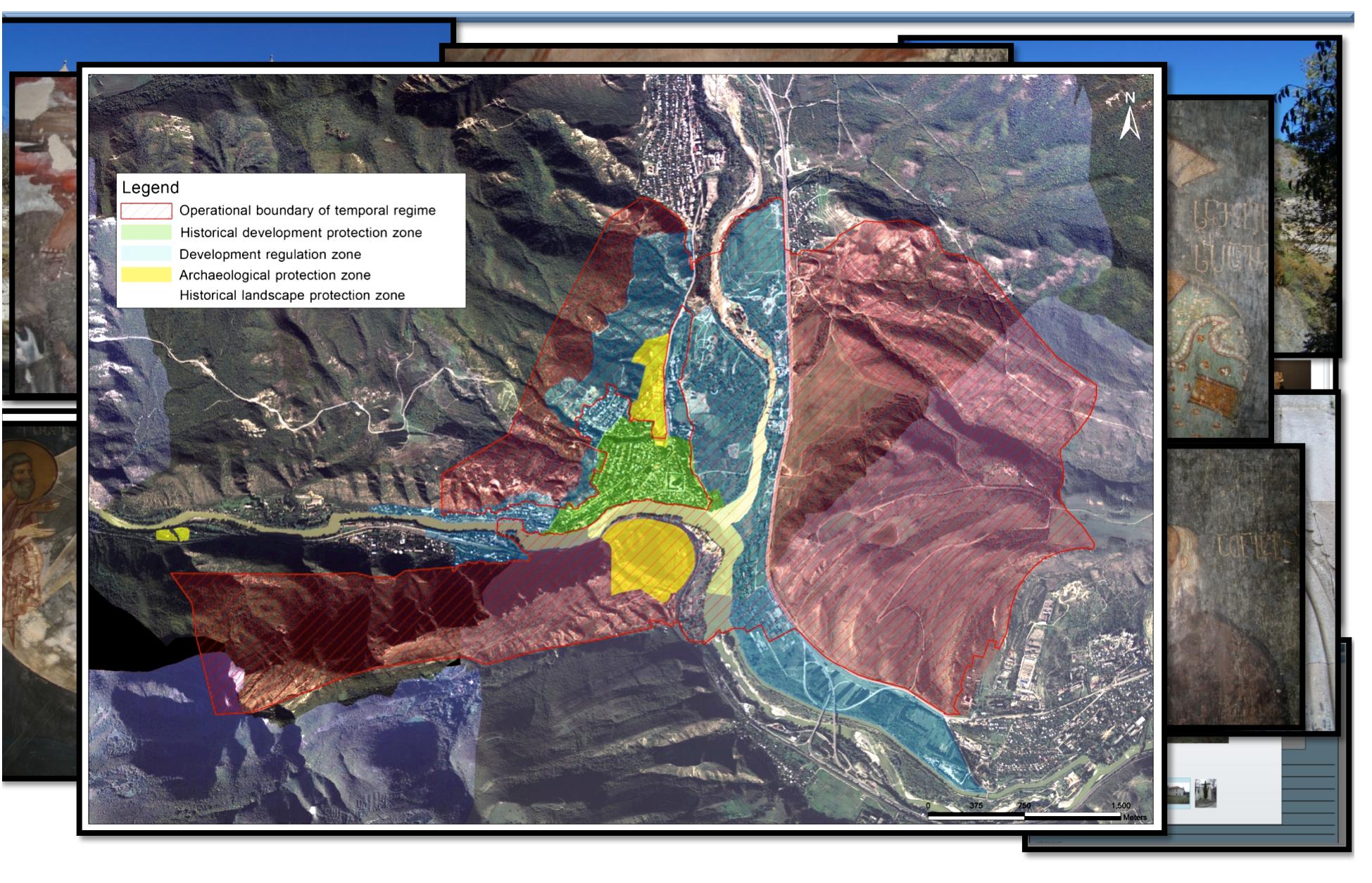

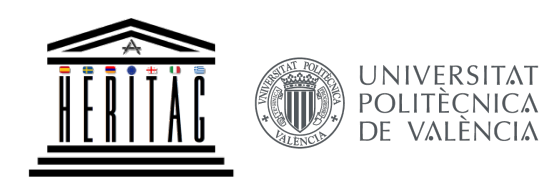

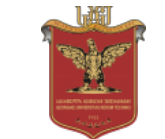

**HERITAG** 561555-EPP-1-2015-1-ES-EPPKA2-CBHE-JP

## **2. Urban Concept for Historical Part of Tbilisi**

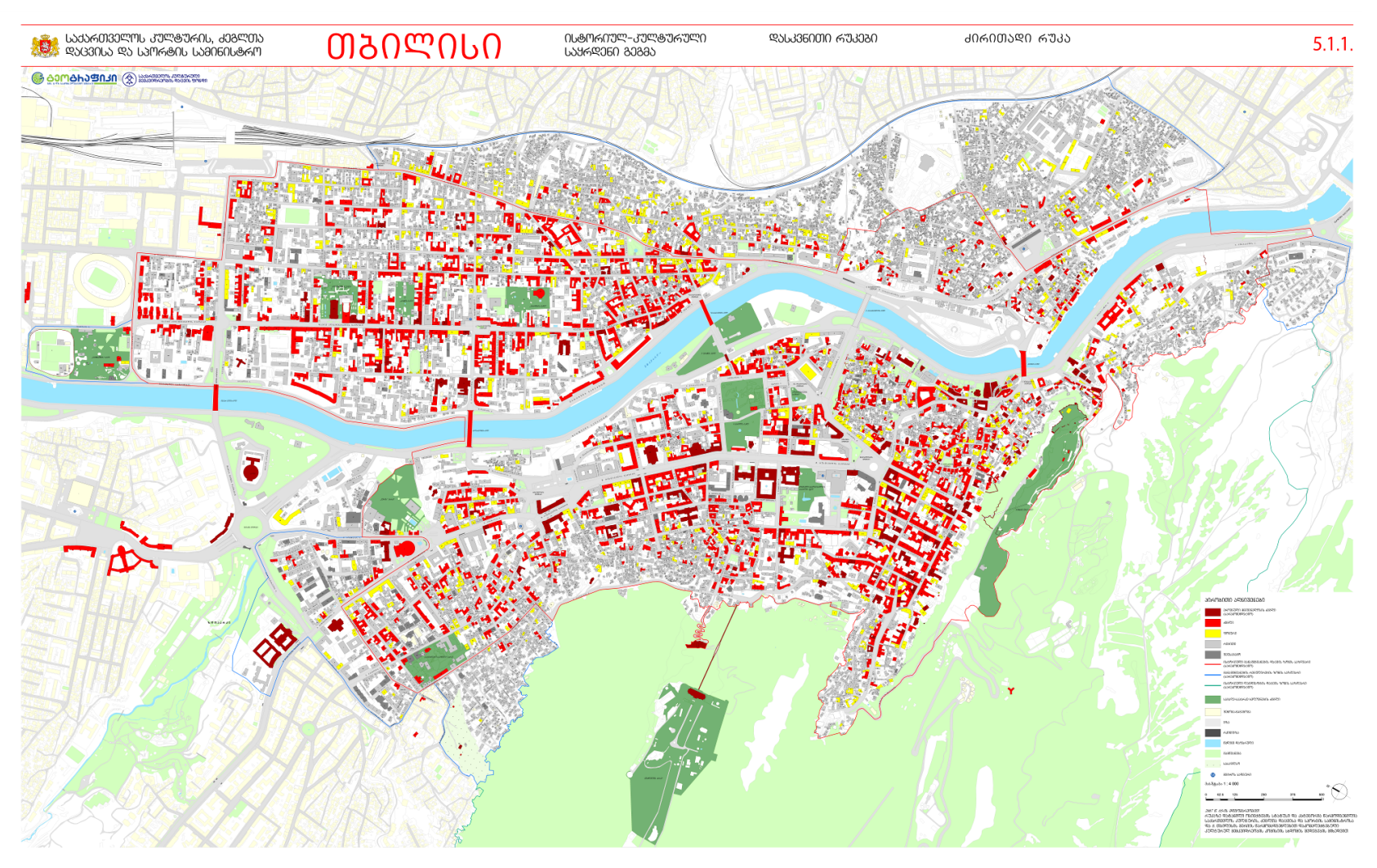

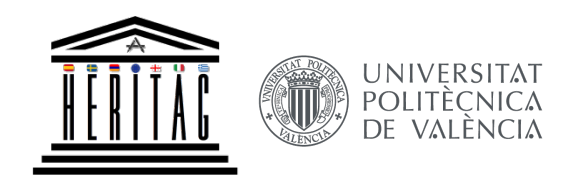

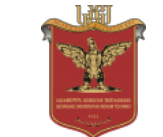

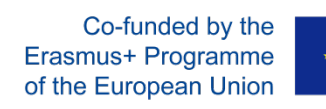

## **Urban Concept for Historical Part of Tbilisi City**

**Lidar Surveying**

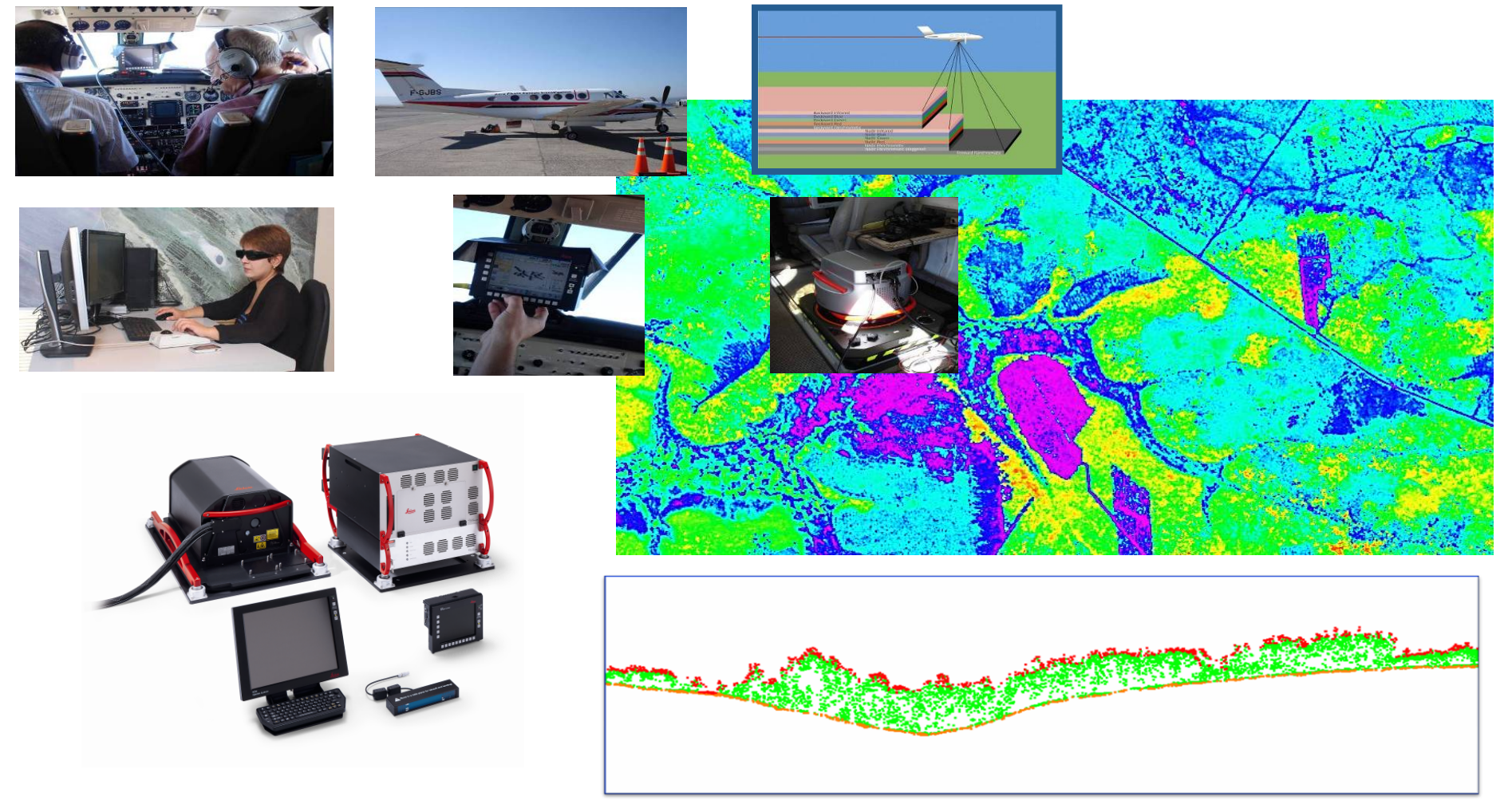

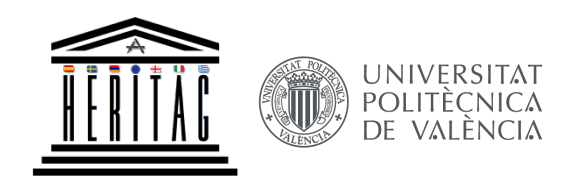

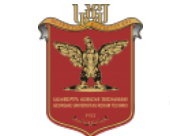

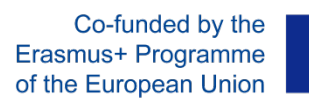

## **Urban Concept for Historical Part of Tbilisi City**

#### **Inventory Data Base Management System**

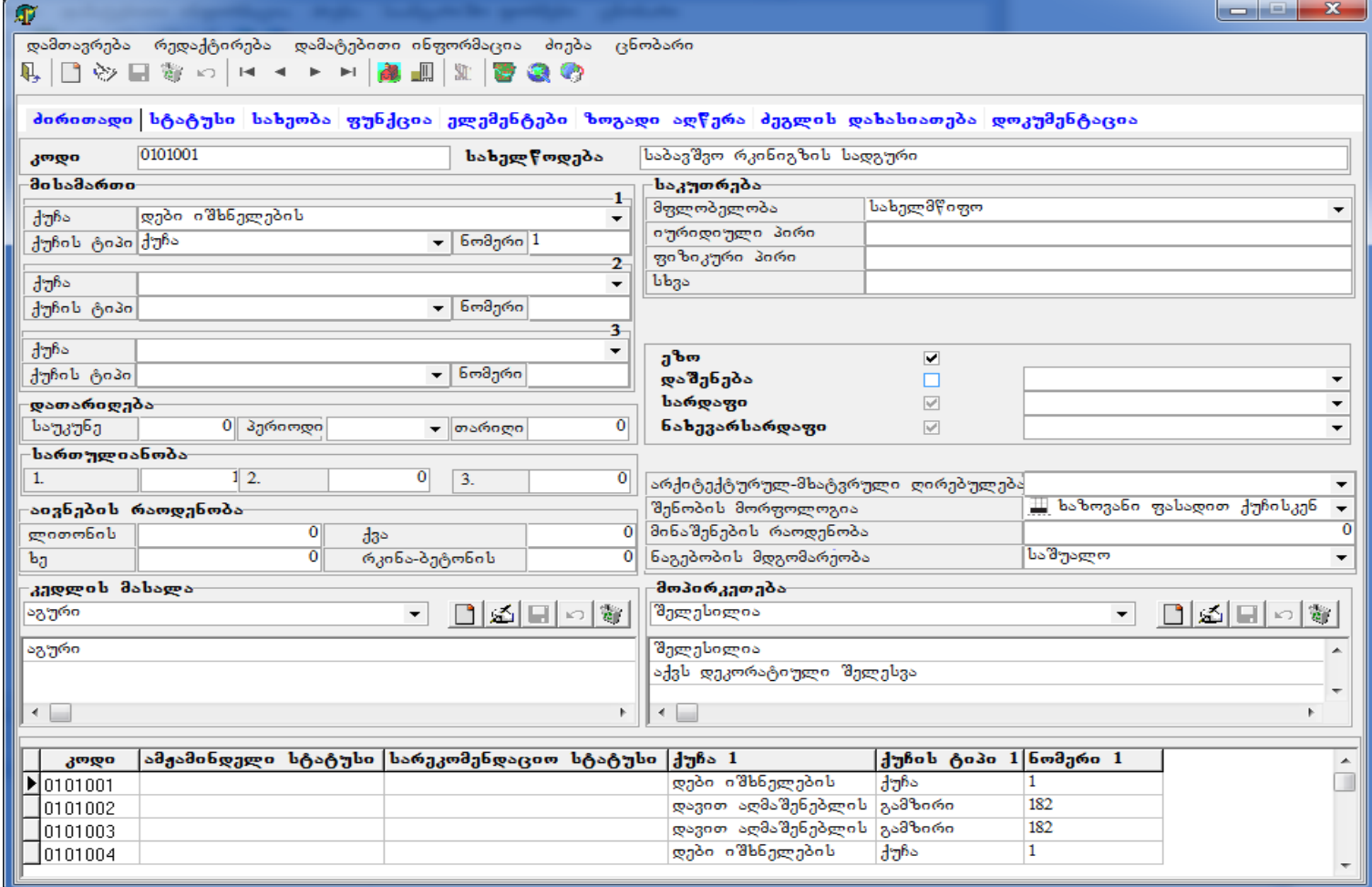

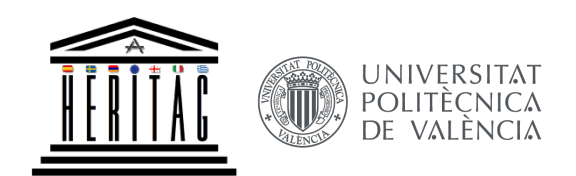

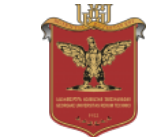

**HERITAG** 561555-EPP-1-2015-1-ES-EPPKA2-CBHE-JP

## **Urban Concept for Historical Part of Tbilisi City**

**Spatial Data Updating** 

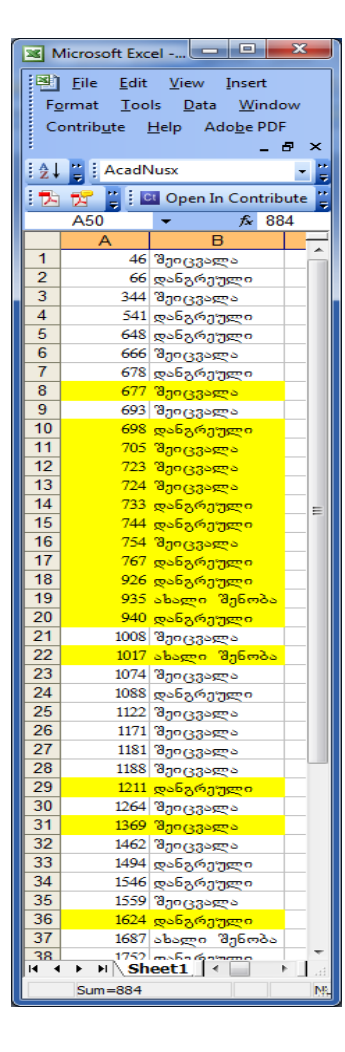

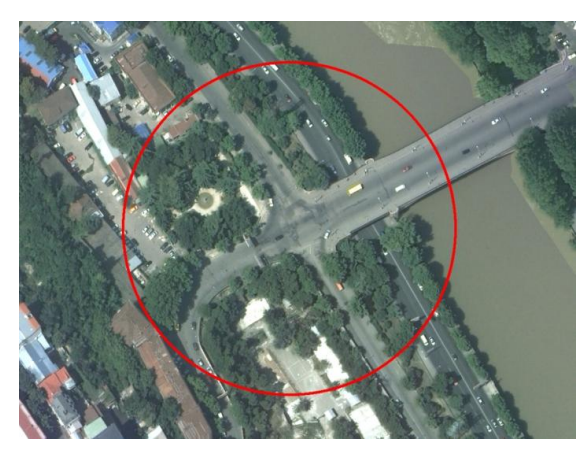

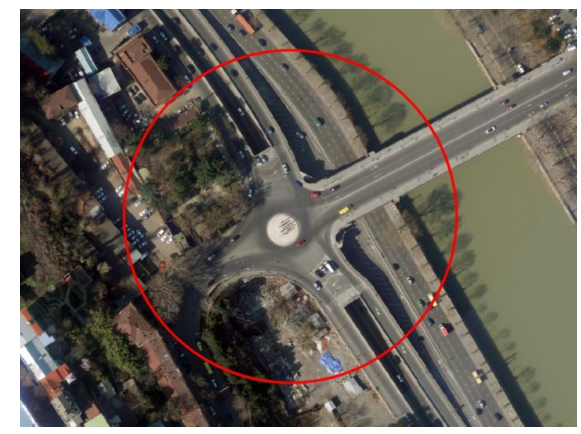

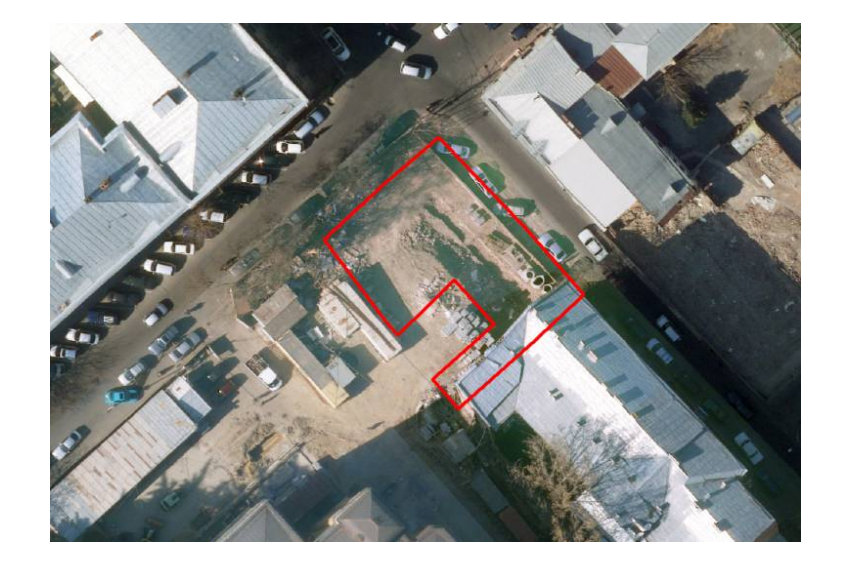

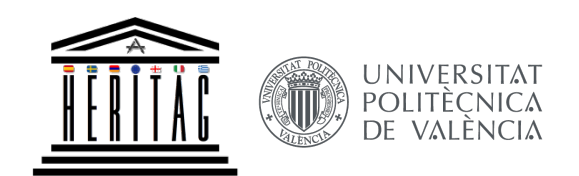

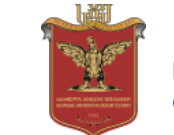

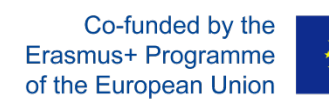

## **Urban Concept for Historical Part of Tbilisi City**

**Thematic Clustering** 

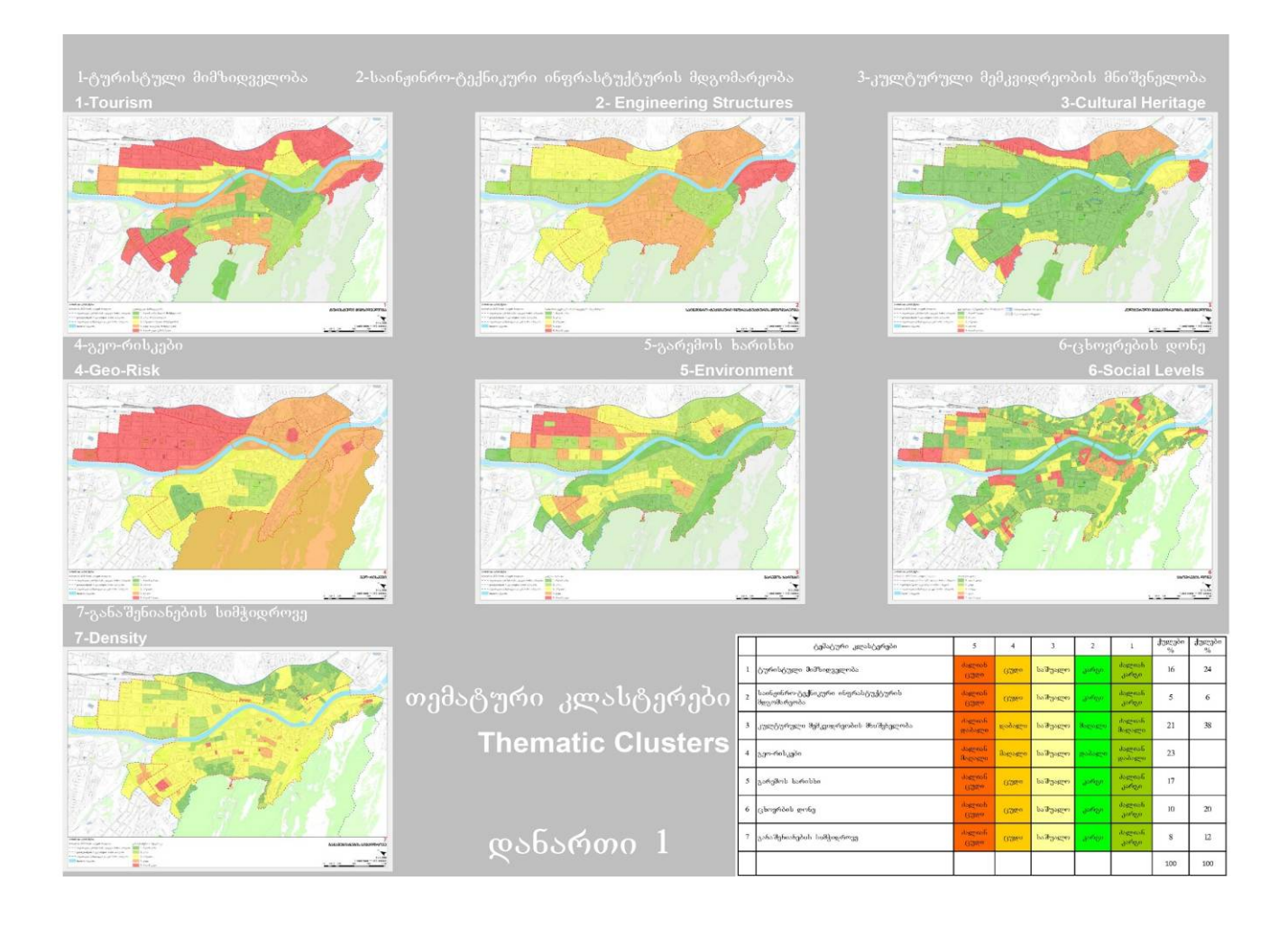

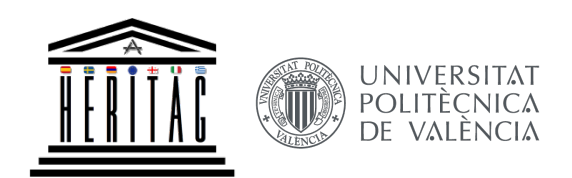

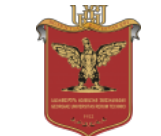

**HERITAG** 561555-EPP-1-2015-1-ES-EPPKA2-CBHE-JP

## **Urban Concept for Historical Part of Tbilisi City**

**WEB GIS PORTAL** 

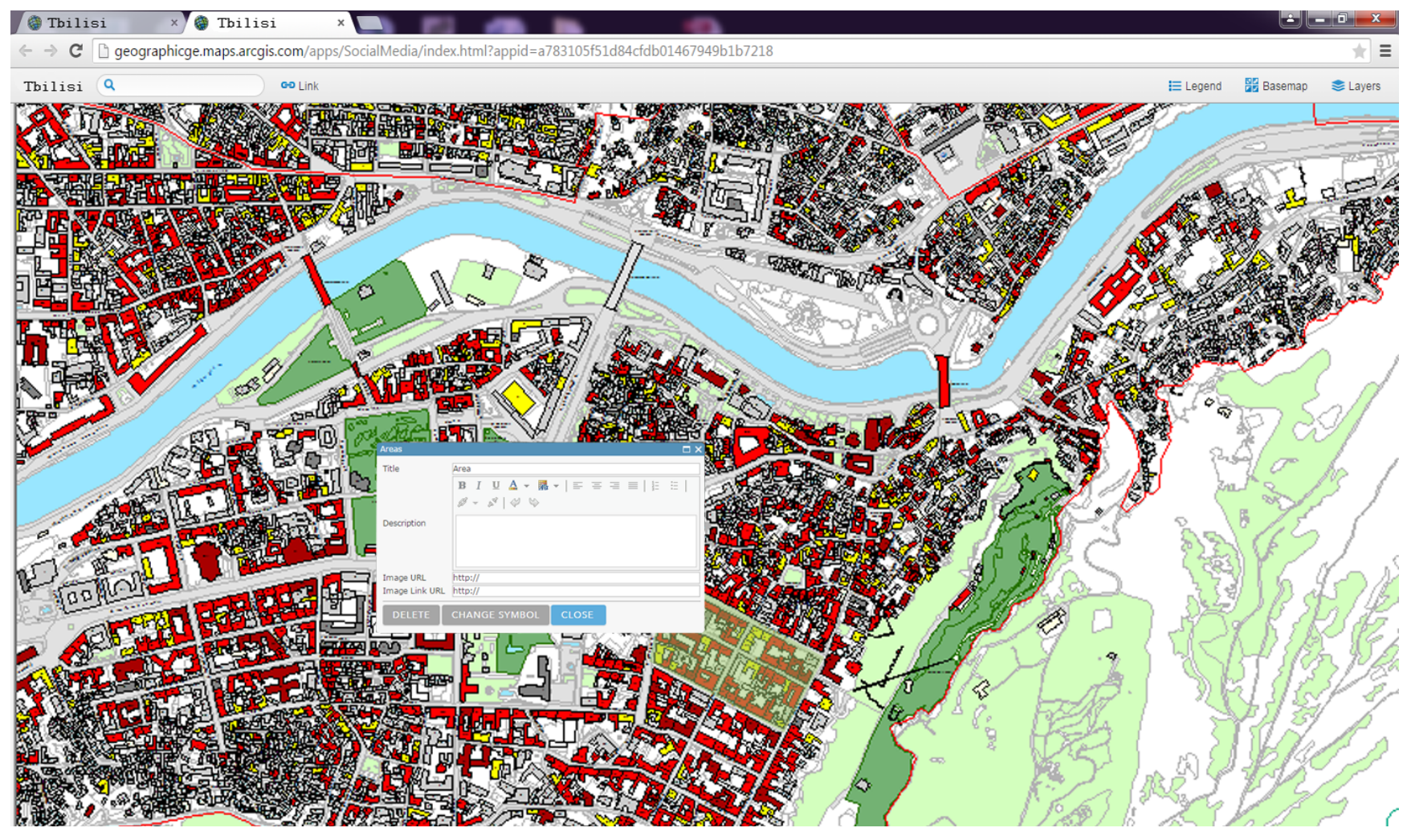

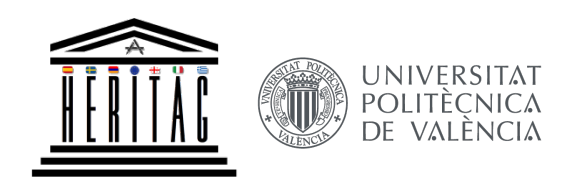

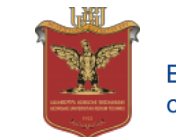

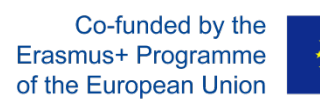

## **3. Four Cases of Protected Areas in Georgia**

Baseline (background) studies on four protected areas -1-Kintrishi, 2-Algeti, 3-Kazbegi and 4-Phav-Khevsureti

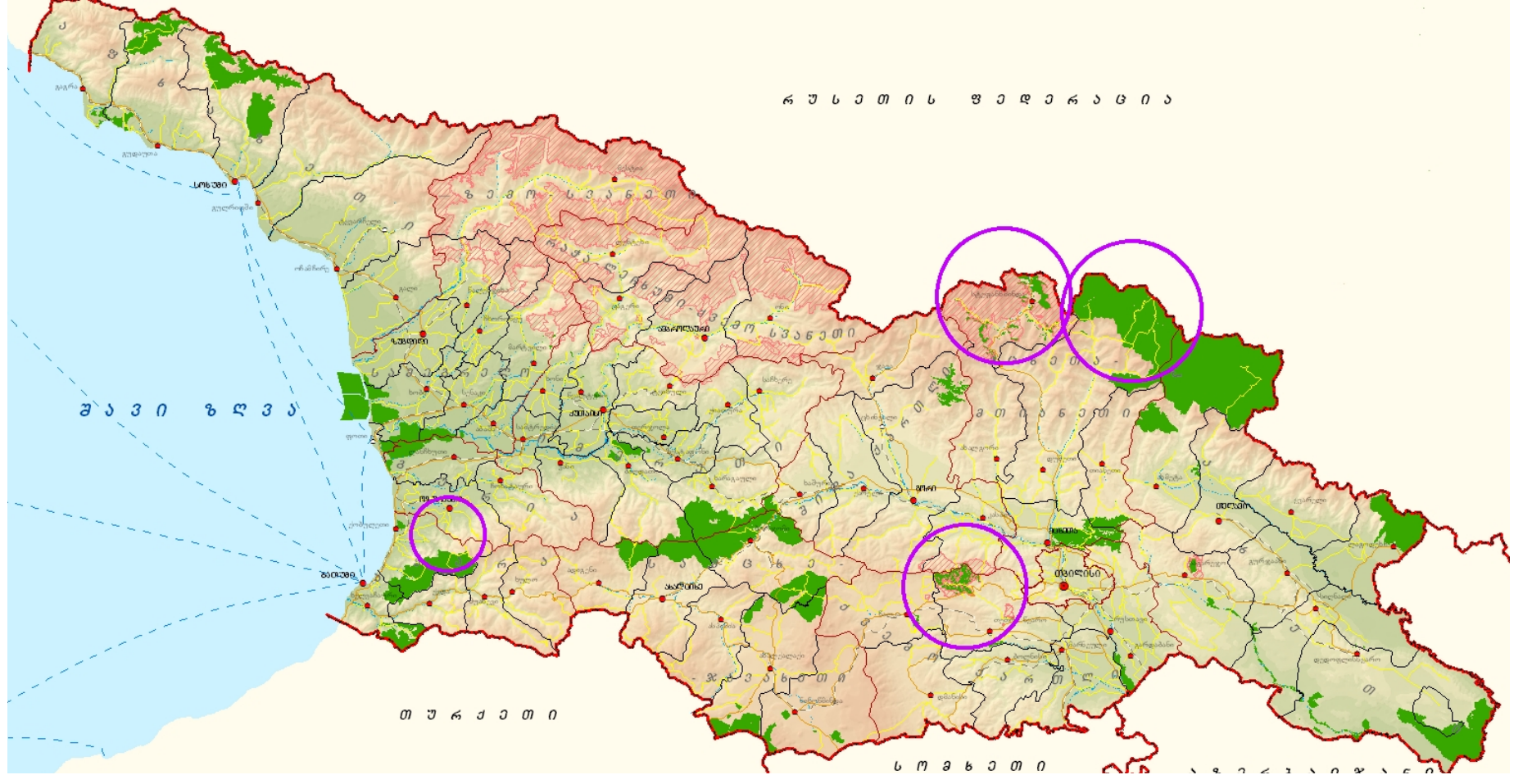

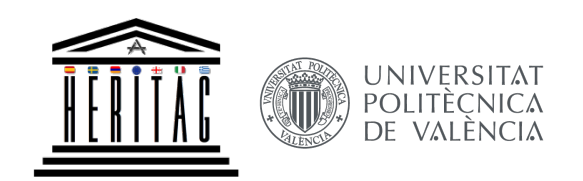

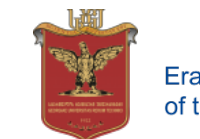

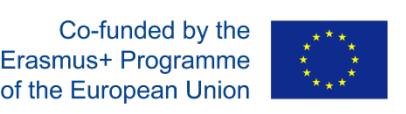

## **4 Cases of Protected Areas in Georgia Objectives**

- Task 1. Data Collection, storage and elaboration of the Abiotic, Biotic and Cultural Resource data
- Task 2. Interpretation and environmental assessment of collected data;
- Task 3. Create GIS database (geodatabase) and mapping (thematic & base maps)
- Task 4. Elaboration of the recommendations to prepare the management plan and action program for the protected Areas

## Source data for various derived data DEM - Digital Elevation Model

## Watersheds & Subwatercheds

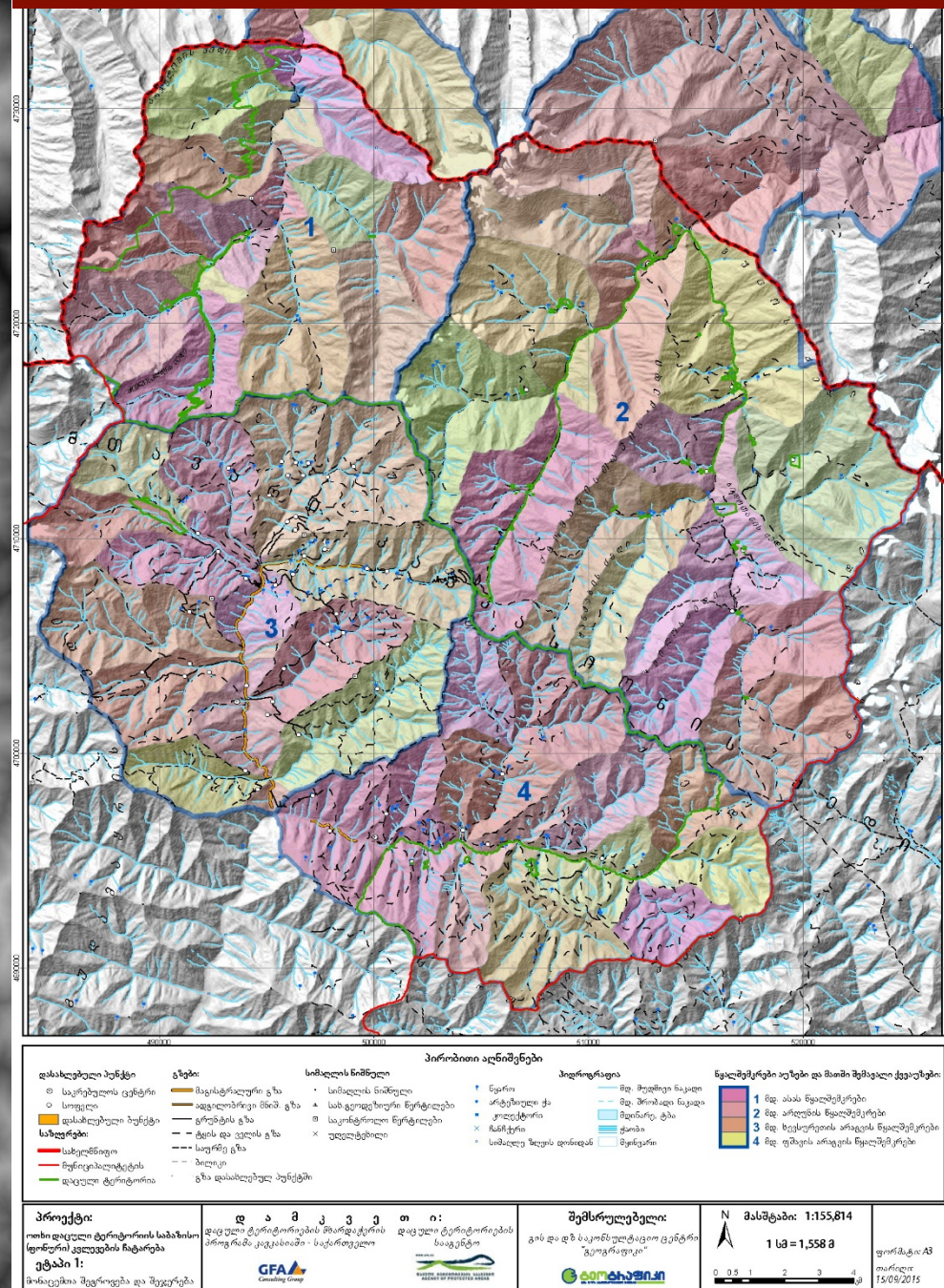

#### Vertical Zones

### **Topography**

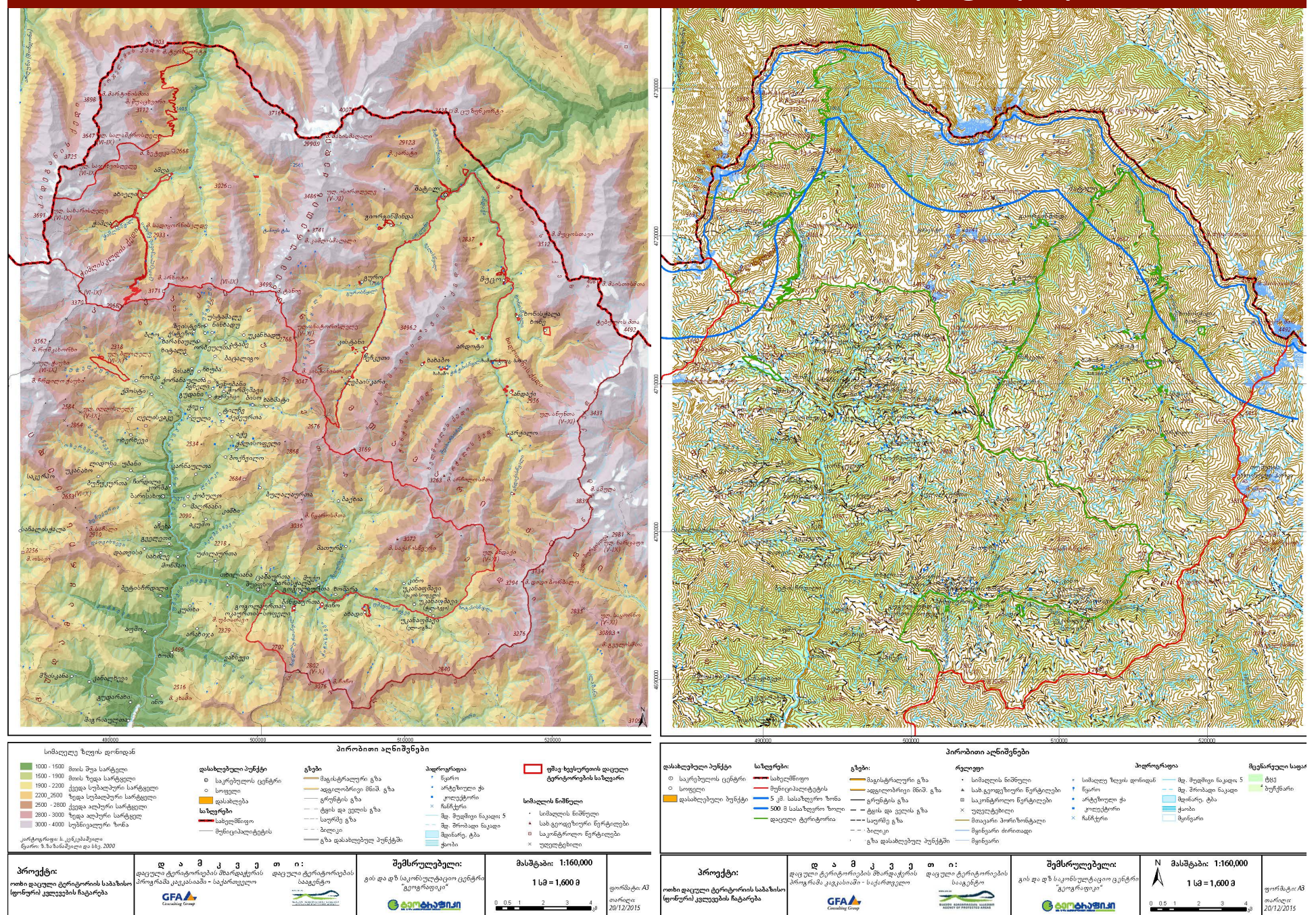

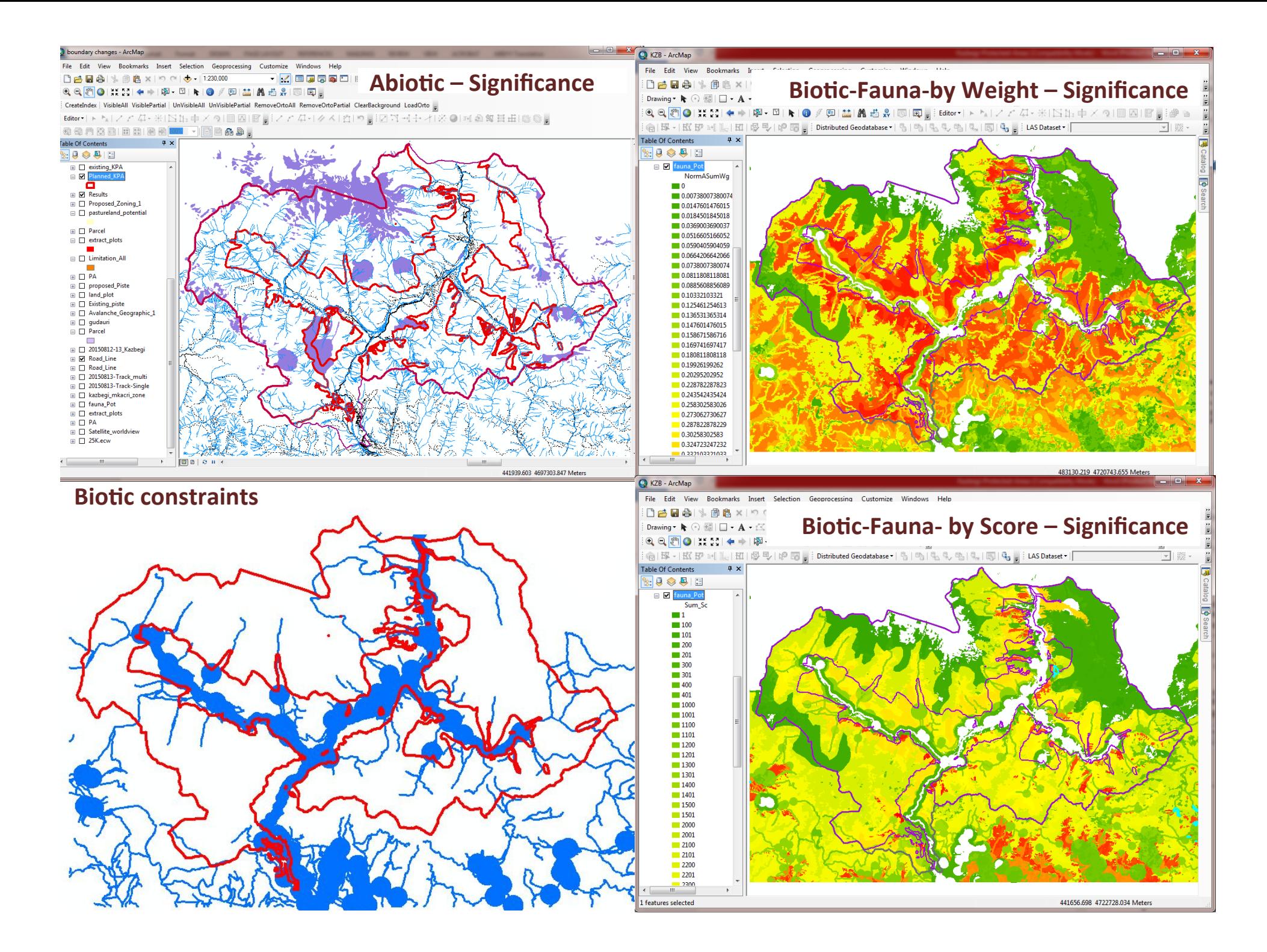

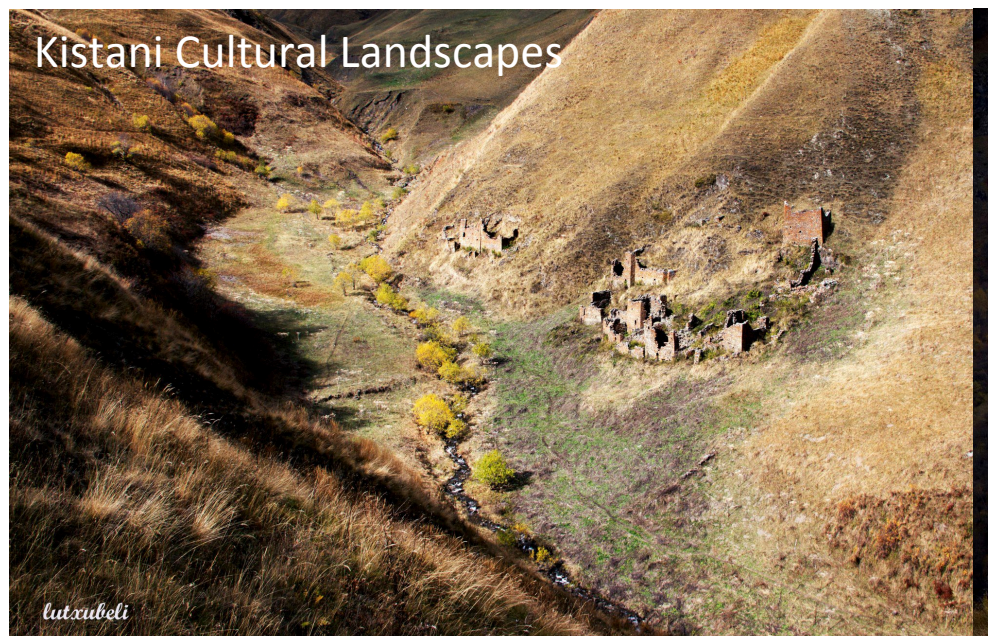

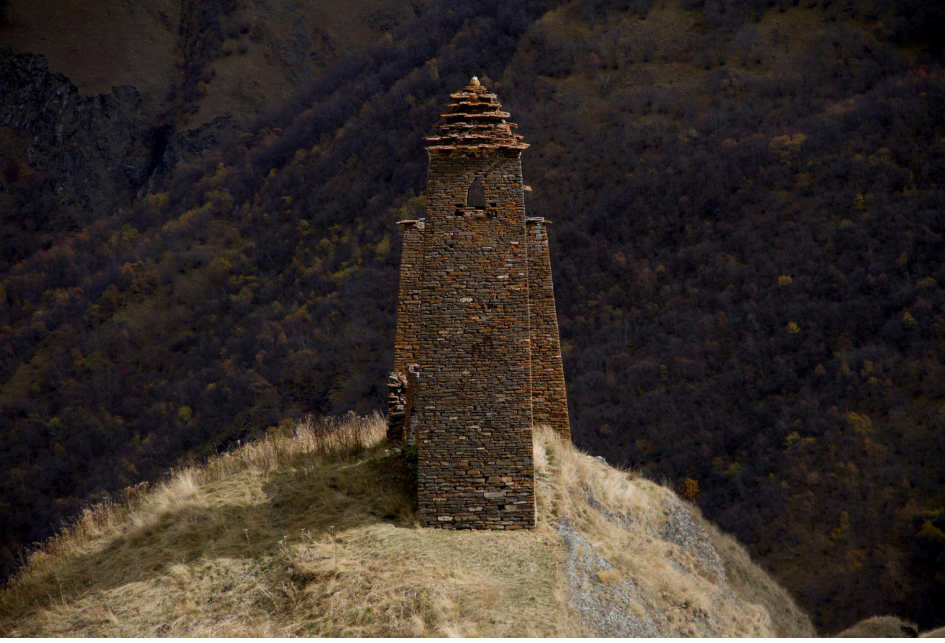

#### Selection Geoprocessing Customize Windows Help □ 28 ÷ 1 → 1228,000 **vizion de le come de se de se de se s** QQZOHIN-→图 图RO/网站出版书图图。 CreateIndex | VisibleAll VisiblePartial | UnVisibleAll UnVisiblePartial RemoveOrtoAll RemoveOrtoAll ClearBackground LoadOrto Editor  $\rightarrow$   $\rightarrow$   $\rightarrow$ 4·※INN中×이트ZIB IZ / 4·4×ICD IZ 기획단 기준이에 회행률出版 이 Table Of Content  $\mathbb{R}$  e  $\otimes$  e  $\mathbb{R}$ **B** ABC Analysis **E** PA\_Line **E** District\_Dusheti\_line □ 2 Turizm\_Monuments\_Raods Code  $\Box$ **II** ABmerge\_Erase File Strictout pastureland-mero ⊕ □ AB-merge  $\boxplus$   $\Box$  AB  $\Box$   $\Box$  Abiotic **E** Basemap 50 **EL D** Parcel **IFLE** Pastureland  $\overline{H}$   $\overline{\Box}$  derefani  $\begin{tabular}{c} \hline \hline \hline \end{tabular} \begin{tabular}{c} \hline \end{tabular} \begin{tabular}{c} \hline \end{tabular} \begin{tabular}{c} \hline \end{tabular} \begin{tabular}{c} \hline \end{tabular} \end{tabular} \begin{tabular}{c} \hline \end{tabular} \begin{tabular}{c} \hline \end{tabular} \end{tabular} \begin{tabular}{c} \hline \end{tabular} \end{tabular} \begin{tabular}{c} \hline \end{tabular} \end{tabular} \begin{tabular}{c} \hline \end{tabular} \end{tabular} \begin{tabular}{c} \hline \end{$ E TraditionalZone  $\Box$   $\Box$  Zonning  $\overline{B}$   $\overline{B}$  Biotic  $\overline{H}$   $\overline{\Box}$  Fauna ⊞ □ Flora  $\Box$  Andrei Zonning **Feria** Le

#### Long list of Cultural Monuments

#### კულტურული მემკვიდრეობის ნიმუშთა ნუსხა

1. ხევსურეთი

#### შატილის თემი

ა. შატილისხევი

- 1. სოფ. შატილი. ციხე-სოფელი, შუა საუკუნეები. სასაზღვრო გამაგრებული სოფელი, მთის ტრადიციული სამოსახლოების დღემდე შემორჩენილი უნიკალური ნიმუში შემორჩენილი ურბანული სტრუქტურებით, ციხე-სახლებით, კოშკებით, საცხოვრებელ-საკულტო კომპლექსებით
- 2. beng. შატილი, მთავარანგელოზის ჯვარი, გვიანი შუა საუკუნეები. კომპლექსი (საქვაბე, გალავანი და ორი კოშკი).
- 3. სოფ. შატილი, წმინდა გიორგის ჯვარი, გვიანი შუა საუკუნეები. კომპლექსი (დარბაზი და სასანთლე კოშკი).
- 4. სოფ. შატილი, ღვთისმშობლის ჯვარი (ზედა), გვიანი შუა საუკუნეები. კომპლექსი (დარბაზი, საქვაბე, სამეურნეო ნაგებობა, გალავანი და ორი კოშკი).
- 5. სოფ. შატილი, ღვთისმშობლის ხატი, "ზღურბლის ანგელოზი" (ქვედა), გვიანი შუა **საუკუნეები**. კომპლექსი (დარბაზი, საქვაბე, სამეურნეო ნაგებობა, გალავანი და ორი კოშკი).
- 6. სოფ. შატილი, ქაჩუს ციხე, გვიანი შუა საუკუნეები.
- 7. სოფ. შატილი, ციხე-სახლი (ქვითკირი), გვიანი შუა საუკუნეები.
- სოფ. შატილი, სალოცავი "თავადი გორის ანგელოზი". ბრინჯაოს ხანა, გვიანი შუა 8. საუკუნეები.
- 9. სოფ. შატილი, სამმივანაის გორის ნამოსახლარი, მვ. წ. III ათასწლეულის I ნახევარი. არქეოლოგიური მეგლი. კოორდინატები: ზედა საზღვარი - X 0512503 / Y 4722846; ქვედა

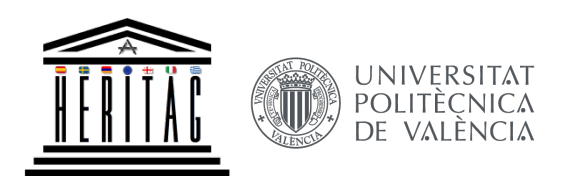

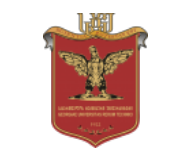

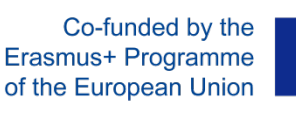

561555-EPP-1-2015-1-ES-EPPKA2-CBHE-JP

**HERITAG**

#### Structure of GIS  $4 \times$ **Catalog Tree**  $E \nightharpoonup$  LYR 8 P MXD 5 km sasazRvro zona.lvr AlgetiPA.gdb À  $\overline{+}$ Map 1 01 Georgia.mxd 500 m sasazRvro zoli.lyr Map 1\_02\_Regioni.mxd AlgetiPA\_25000.gdb Aspect.lvr  $\overline{+}$ п Aspect compass.lvr Map\_1\_03\_Topographical.mxd Q AlgetiRASTER.gdb  $\overline{+}$ bunebrivi Zeglebi.lyr Map\_1\_04\_Orthophoto\_Imagery.m Q daculi teritoria.lvr ◇ Ш  $\blacktriangleleft$ Map 1\_05\_Category.mxd daculi teritoriebi.lyr dasaxlebuli pungti.lyr Map 1 06 Hillshade.mxd Q **Folder selected** ◇ Dem.lvr Map\_1\_07\_Slope\_Precent.mxd Q gegmarebiTi.lyr Map\_1\_08\_Slope\_Degree.mxd Hidro glacier poly.lyr Hidro lake poly.lyr Map 1\_09\_Aspect.mxd Qī  $4 \times$ **Catalog Tree** Hidro line.lyr ◇ Map\_1\_10\_Watershed.mxd Hidro\_poly.lyr ⊂ Map 1 11 Soil.mxd Q AlgetiPA.gdb Hidro\_spring.lyr  $=$ ◇ kategoriebi.lyr Map\_1\_13\_land\_Cover.mxd **h** A Abiotic  $\pm$ land\_cover.lyr  $\mathbf{H}$ Lendcover.lyr  $\overline{a}$ 中 B Biotic  $\pm$ municipalitetis.lyr **Folder selected** 中 C Cultural ◇ Relief\_Line.lyr  $\pm$ ◇ Relief\_pnt.lyr h 01\_Boundary  $\pm$ Road\_Line.lyr saproeqto teritoria.lyr 中 02\_BaseMap  $\pm$ saxelmwifo.lyr ◇ Set poly.lyr ◇ Ш simaRle zRvis donidan.lyr Slope\_degree.lyr **Folder selected** ◇ Slope\_precent.lyr soil.lyr ◇ State\_Boundary\_line.lyr Watersheds.lyr  $\diamondsuit$  xidi.lyr yazbegis daculi teritoriebi.lyr

Ш

**Folder selected** 

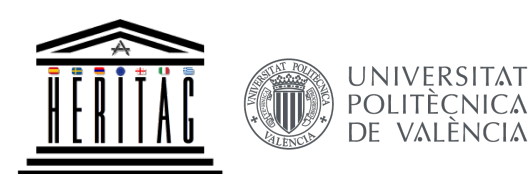

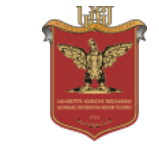

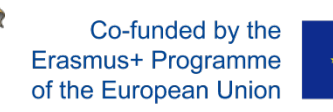

561555-EPP-1-2015-1-ES-EPPKA2-CBHE-JP

**HERITAG**

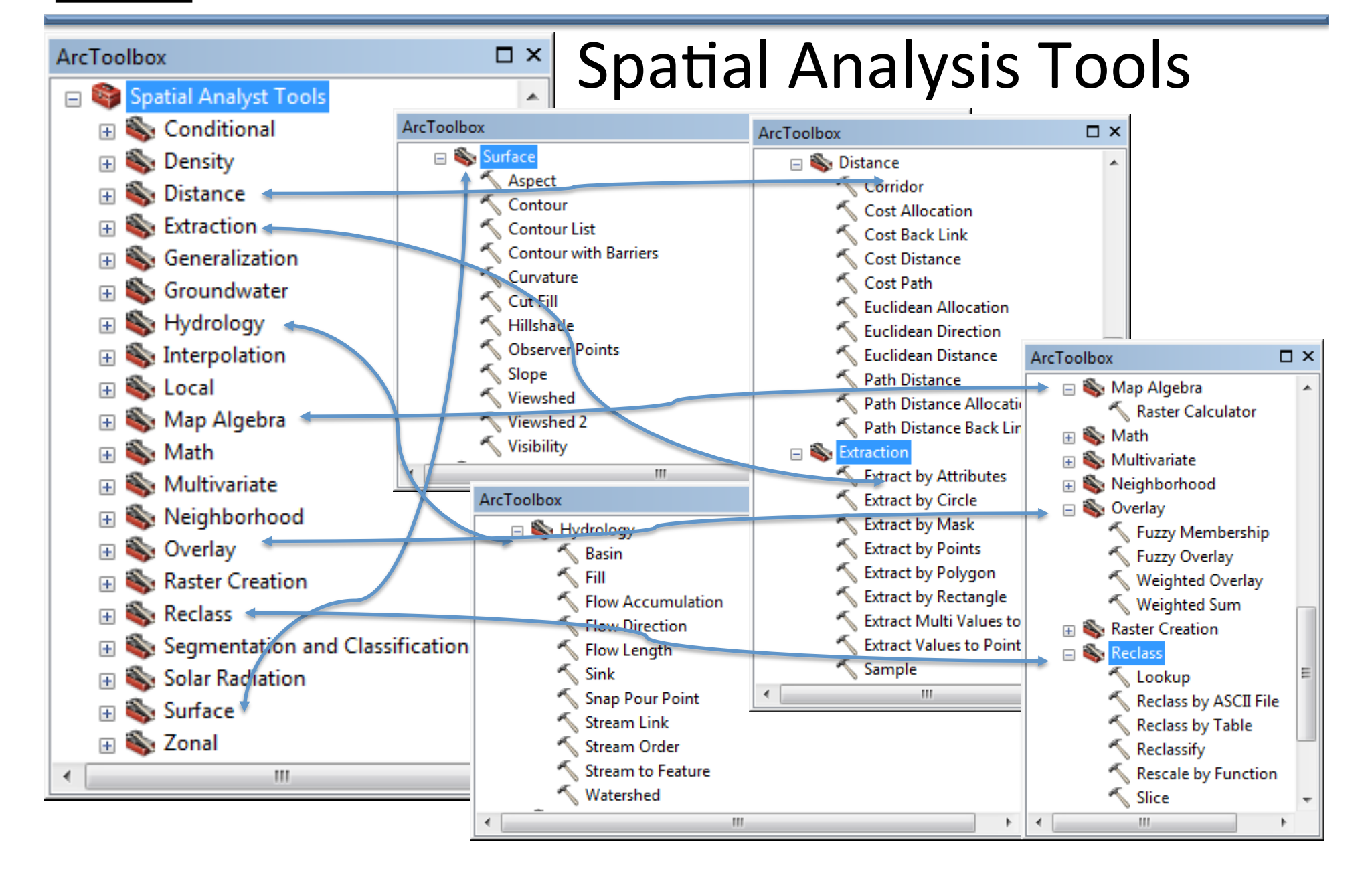

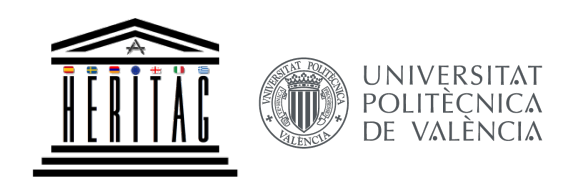

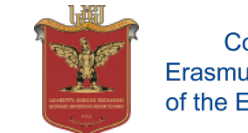

**HERITAG** 561555-EPP-1-2015-1-ES-EPPKA2-CBHE-JP

## **4. Forest Inventory of Chokhatauri Forest Unit**

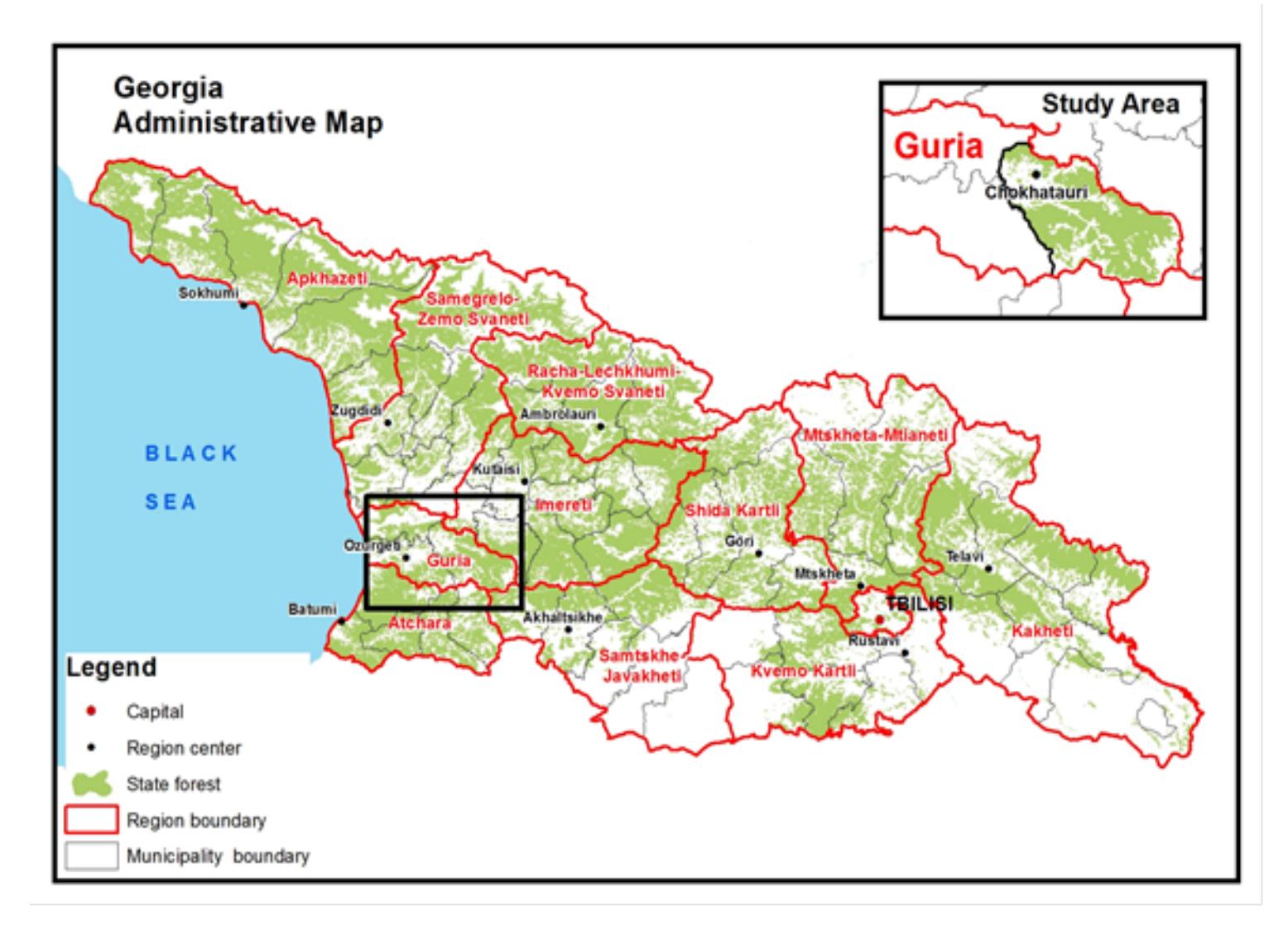

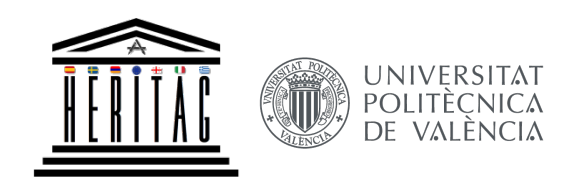

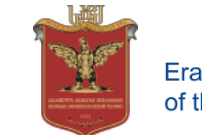

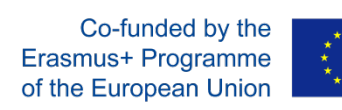

## **Forest Inventory of Chokhatauri Forest Unit**

**GIS Technologies**

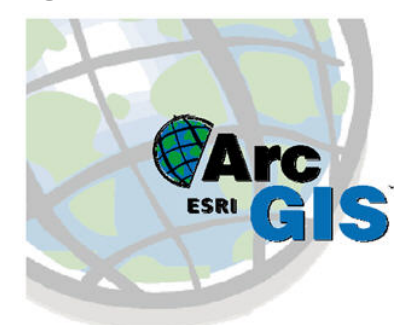

#### **Software for Forest Inventory**

d0ෆ000∂ල0 ბბრბ00 093359360-**ᲐᲜᲒᲐᲠᲘᲨᲔᲑᲘ ~ ᲐᲦᲠᲘᲪᲮᲕᲐ მ**<br>მბხმლე **b0b038b80 83b3C0b: eka** ᲫᲘᲠᲘᲗᲐᲓᲘ ᲑᲐᲠᲐᲗᲔᲑᲘ

#### **"ForestManagementSystem"**

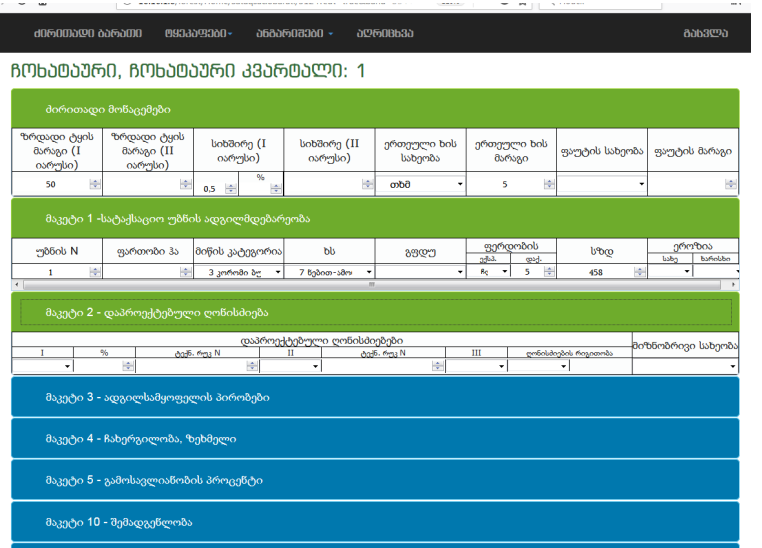

#### + @മൈമാ മഞ്ചെ

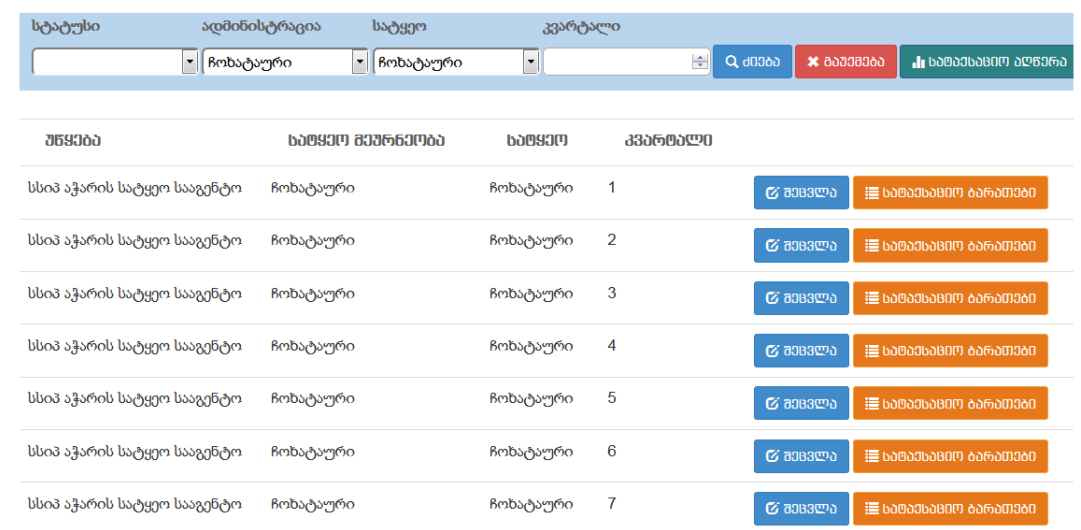

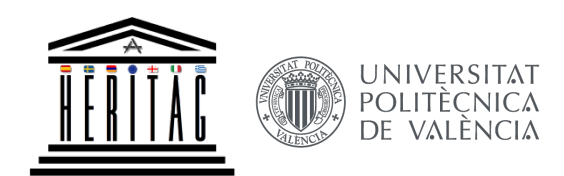

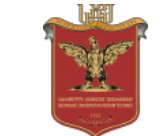

561555-EPP-1-2015-1-ES-EPPKA2-CBHE-JP

## **Forest Inventory of Chokhatauri Forest Unit**

სატყეო უზანი ჩონატაური

ტაქსაციური აღწერა

ტყის დეტალური ინვენტარიზაციისათვის

**HERITAG**

სატყეო მეავეწყალი კვარტალი 25

ნიადაგდაცვითი და წყალმარეგულირებელი ტყეები

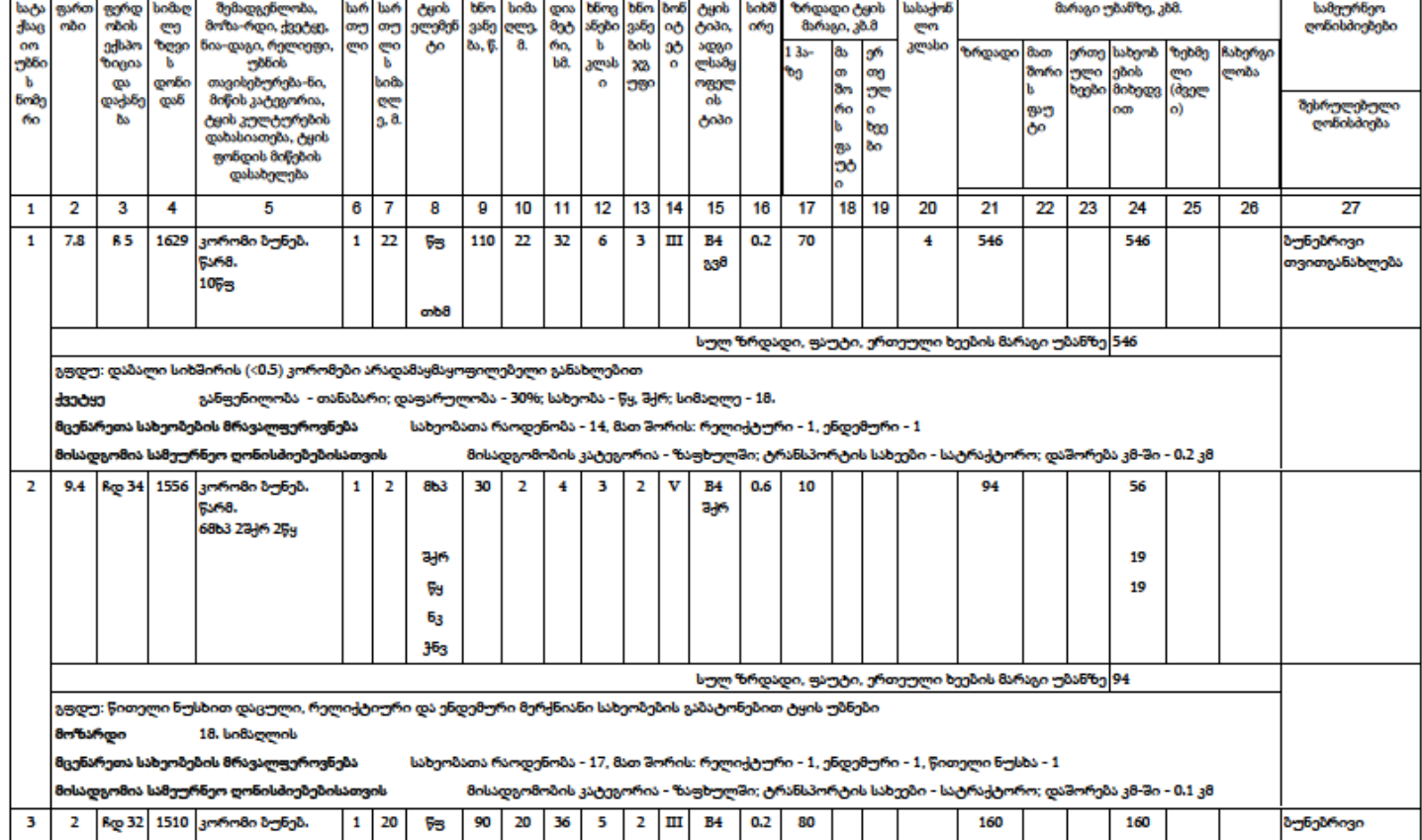

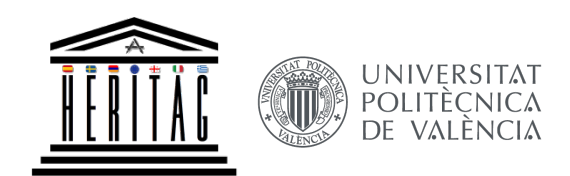

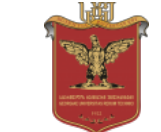

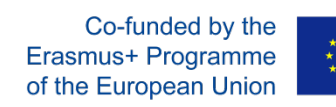

## **Forest Inventory of Chokhatauri Forest Unit**

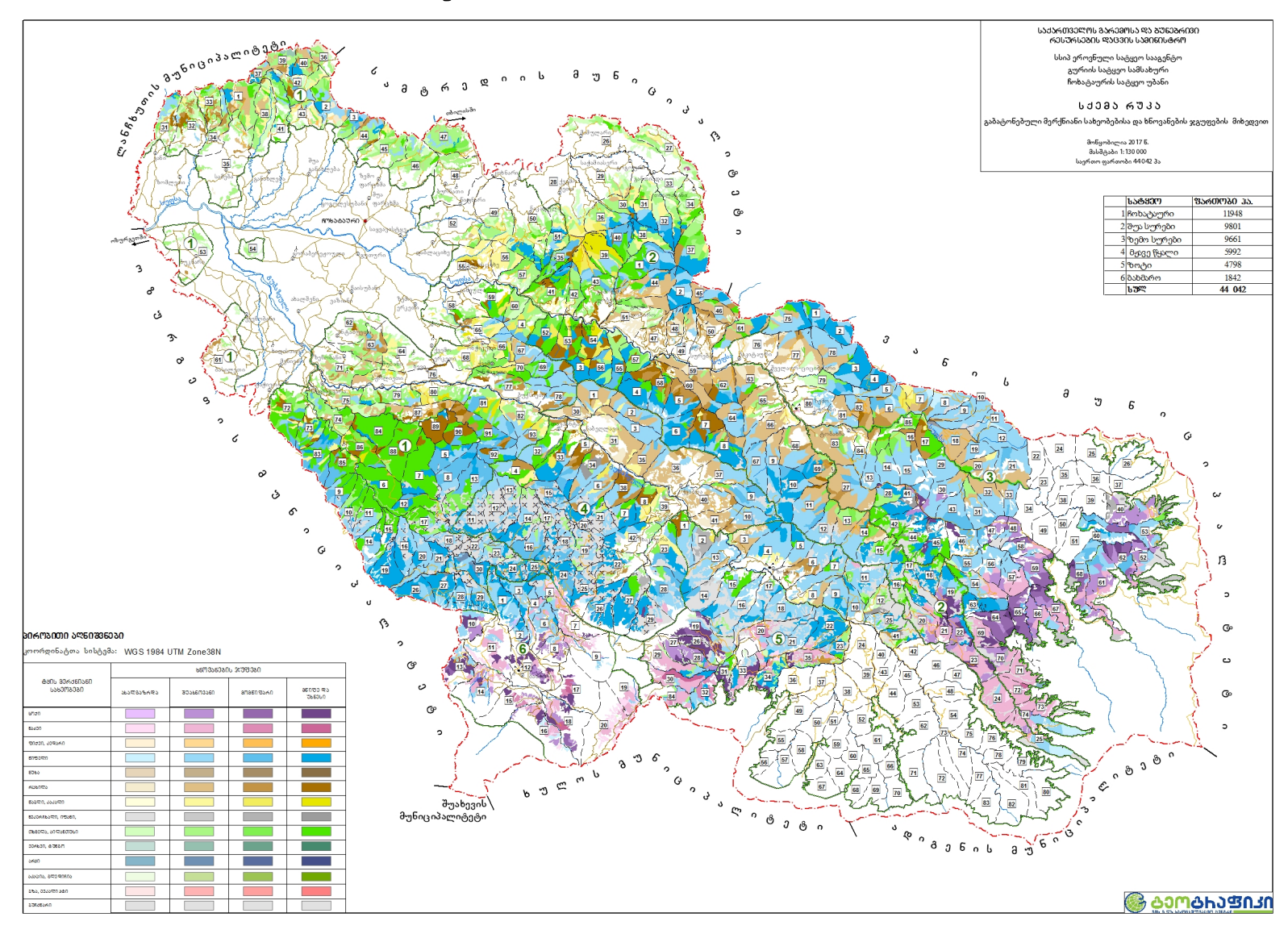

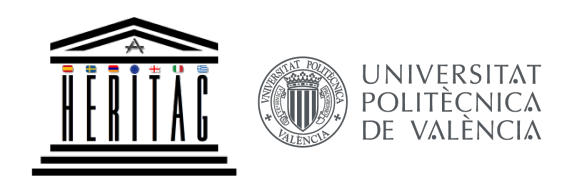

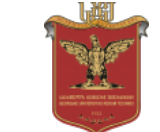

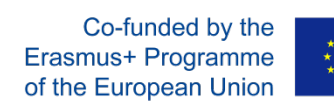

## **Forest Inventory of Chokhatauri Forest Unit**

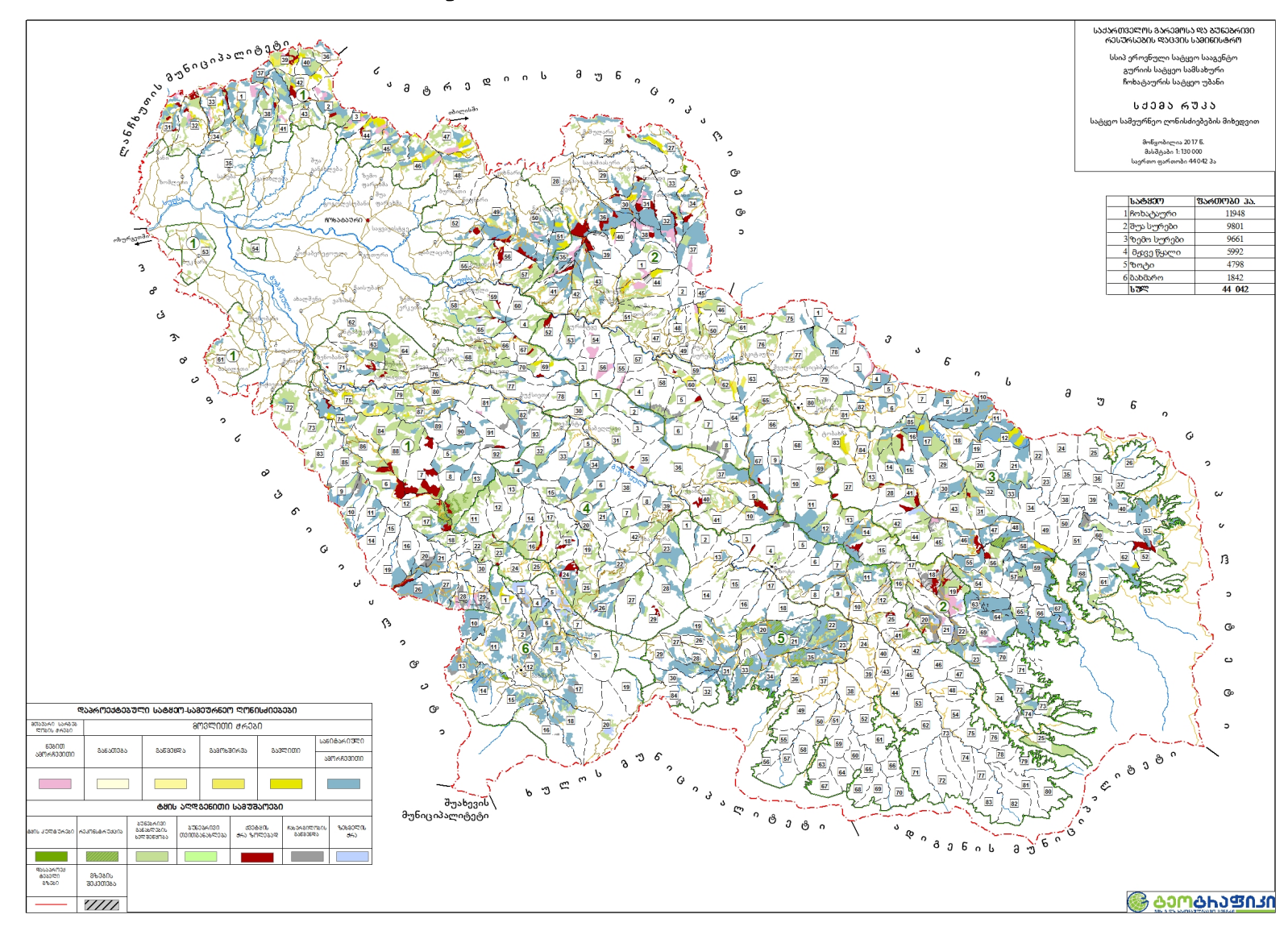

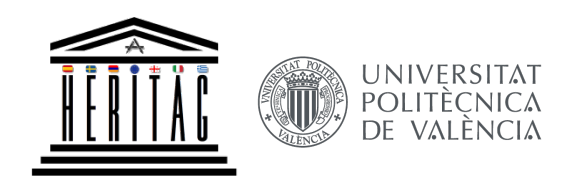

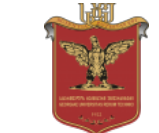

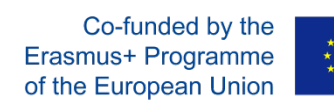

## **Forest Inventory of Chokhatauri Forest Unit**

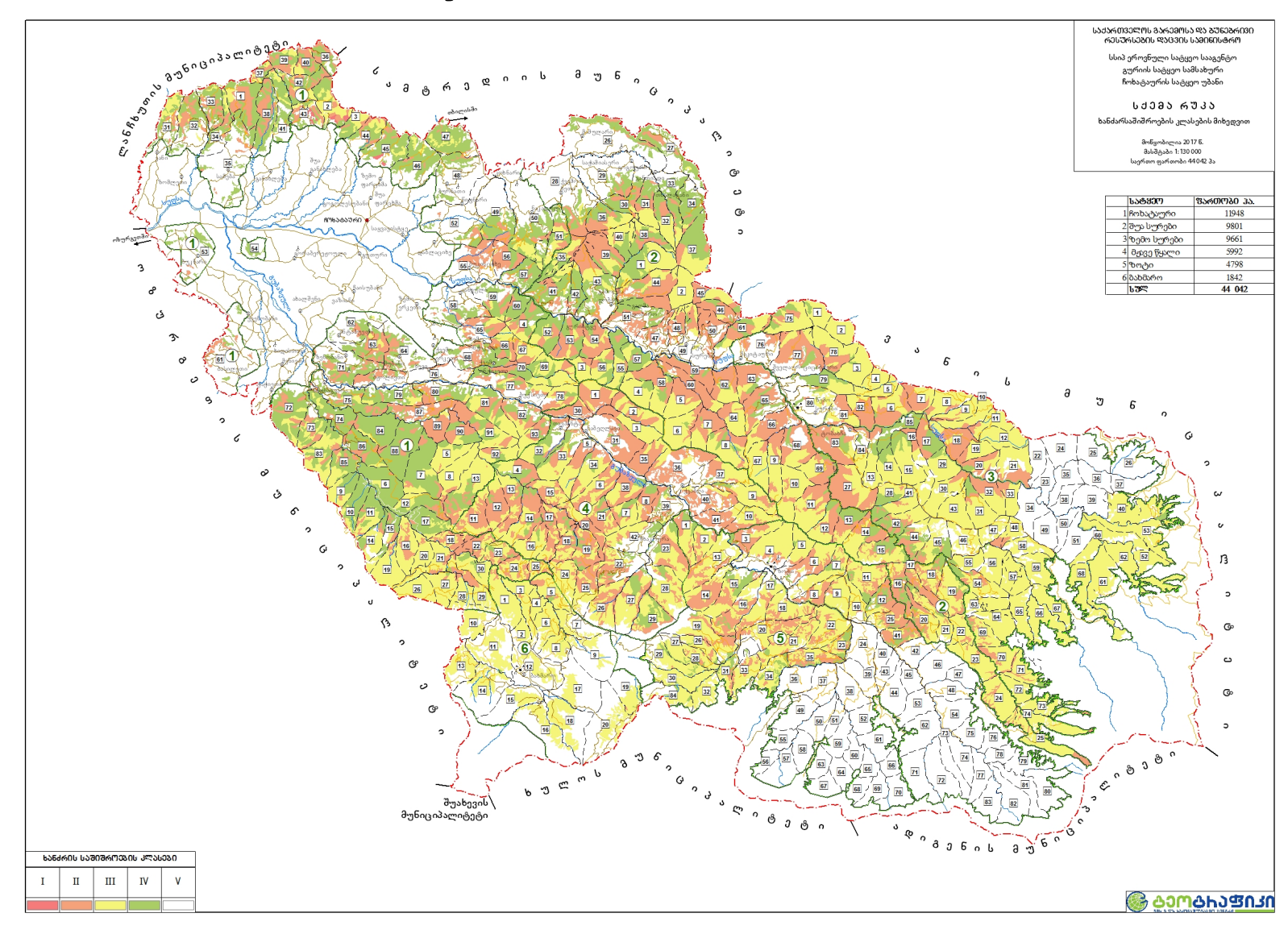

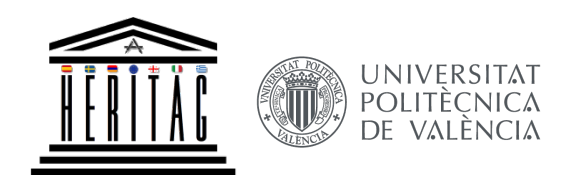

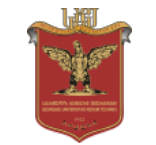

**HERITAG** 561555-EPP-1-2015-1-ES-EPPKA2-CBHE-JP

## Mobile and Web Mapping in support of cultural heritage and tourism

Presenter: Irina Kazariani Georgian Technical University (GTU)

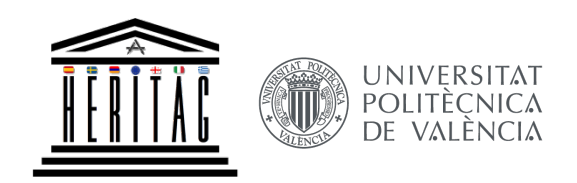

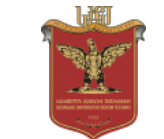

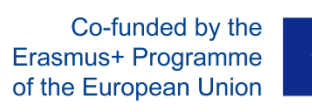

# WP 2, Tasks 2.1-3. (GTU):

# Curricula development

- 1. Advanced level GIS
- **2.** Mobile and Web Mapping  $-$  in support of cultural heritage and tourism (based on Valencia HERITAG training materials)
- 3. 3D Laser Scanning Hardware and Software for Cultural Heritage and Tourism

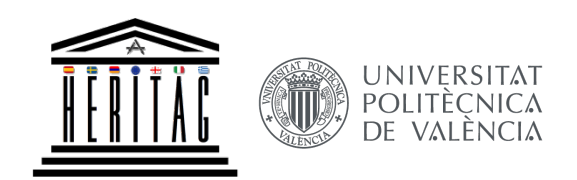

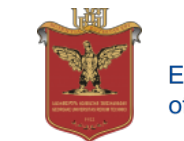

## **Item:**

Bachelor's Course - Mobile and Web Mapping

## Tasks:

- 1. Make Bachelor's syllabi in various GiT fields compatible with current technological and methodological requirements, adjusting its overall geoinformatics, geodesy and in general GiT curricula
- 2. Introducing lecture series/heading and teaching materials in the fields acquired in the course of the HERITAG projects

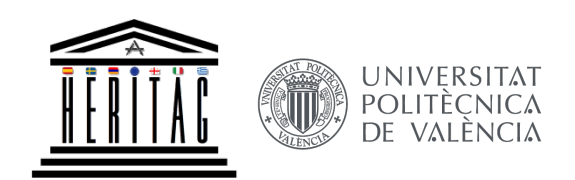

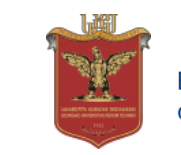

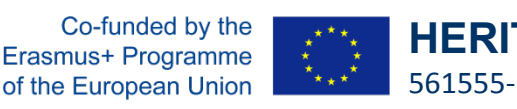

## Mobile and Web Mapping (5 credits)

## **Distribution of hours (1 credit = 25 hours)**

*15 lectures – 30 practical classes – 78 independent work* 

## **The purpose of the course**

To teach the basics of mobile and web mapping.

## **Knowledge and acquired skills as a result of studying the subject**

*The student has knowledge of basic principles, approaches and methods of mobile and web mapping. Understanding the possibility and the advantages of usage of mobile and web mapping applications in practice. Ability to take the necessary and substantiated conclusions based on the study of geodata resources and the particular task, ability to select the appropriate methods, technologies and tools in practice based on the obtained knowledge.*

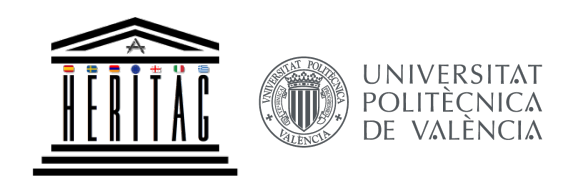

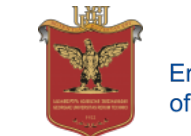

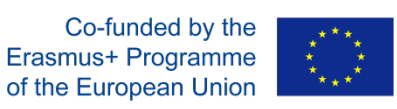

## **Mobile** and Web **Mapping** (5 credits)

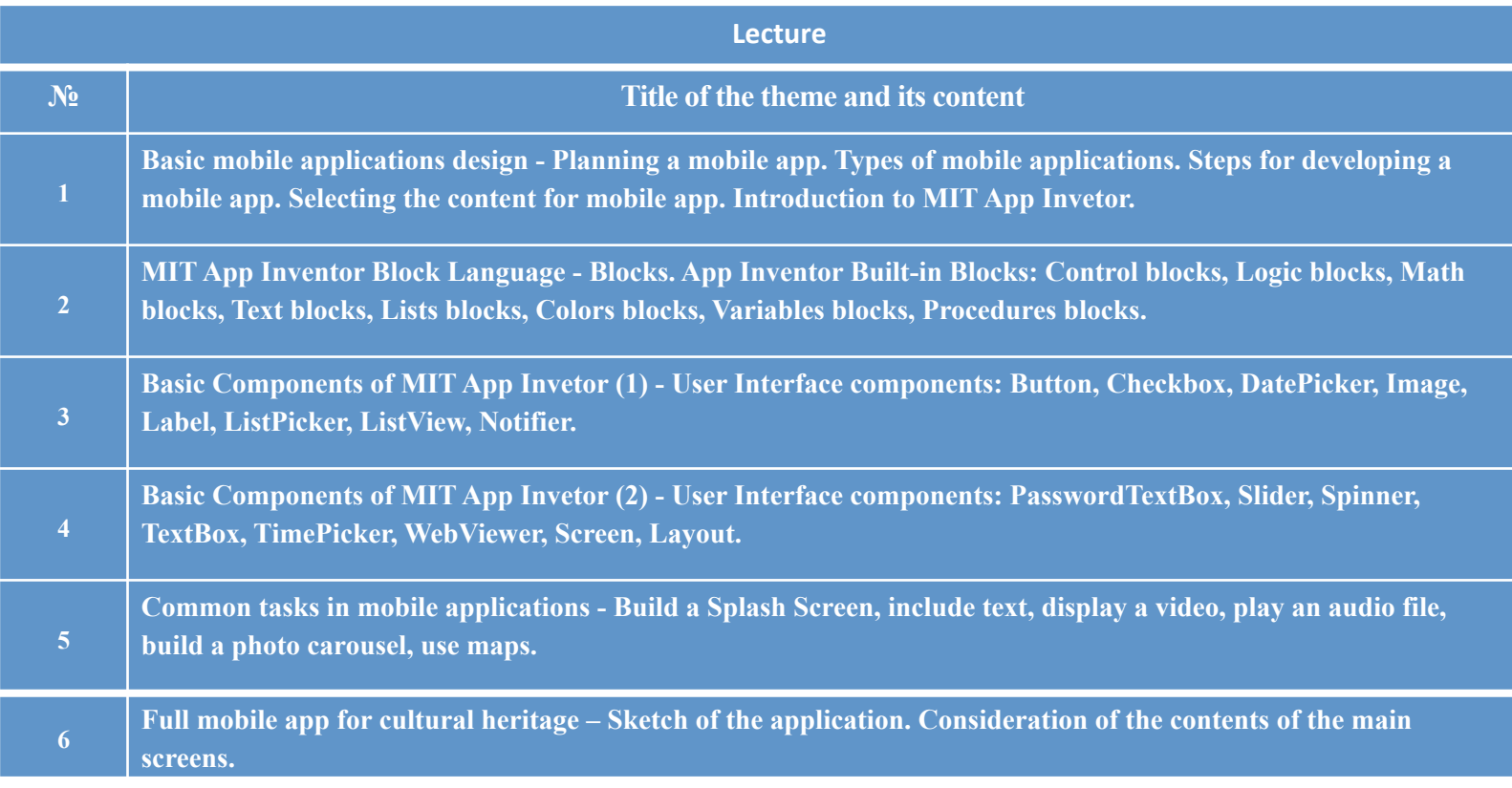

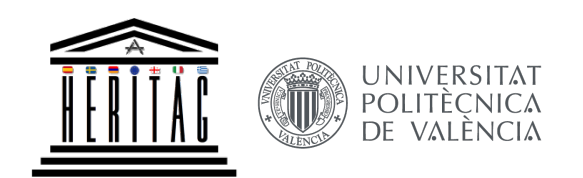

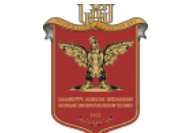

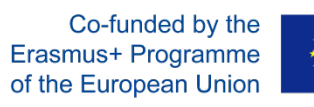

## **Mobile and Web Mapping (5 credits)**

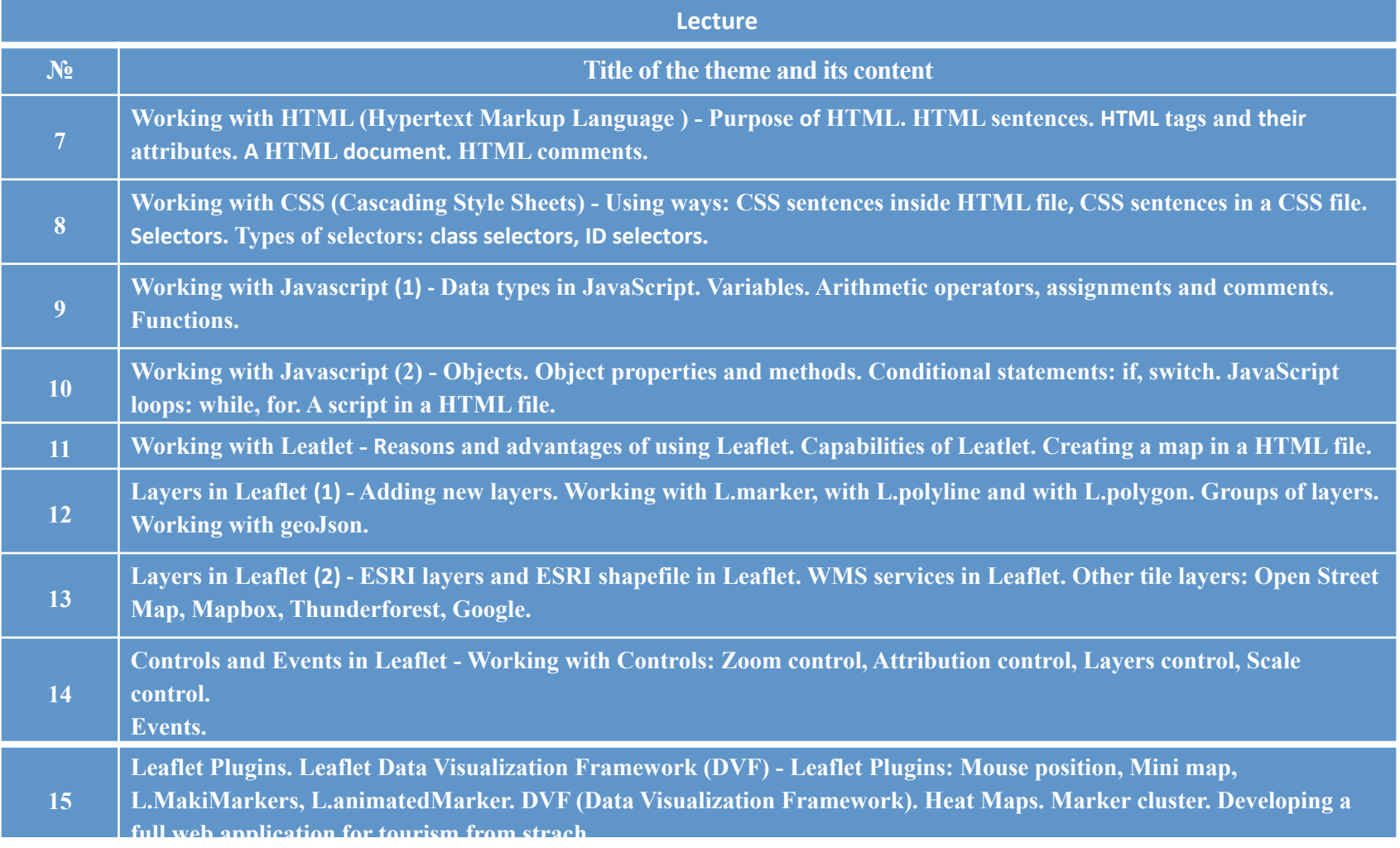

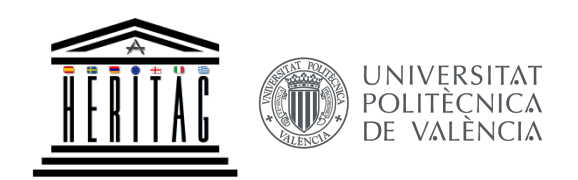

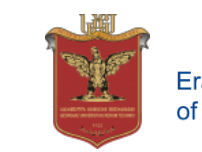

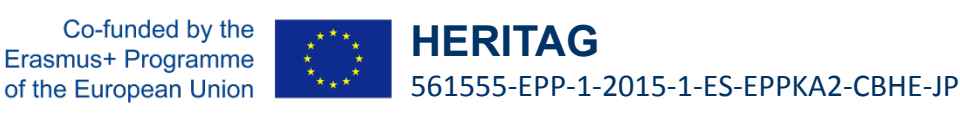

## Mobile and Web Mapping (5 credits)

#### **Main references**

*1. Mobile and Web Mapping (2018) Course Book, compiled and adjusted by Irina Kazariani based on HERITAG Valencia training materials* 

## **Additional references**

- *1. Instant Interactive Map designs with Leaflet JavaScript Library How-to by Jonathan Derrough (Packt Publishing, May 2013)*
- *2. Leaflet.js Essentials by Paul Crickard III (Packt Publishing ebooks Account (August 25, 2014))*
- *3. Javascript and modern technology to develop its capabilities, G. Gvinedadze,*  $2015$  (გ. ღვინედაძე, *Javascript* და მისი შესაძლებლობების <u>განმავითარებელი თანამედროვე ტექნოლოგიები)</u>

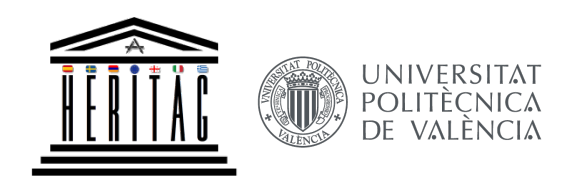

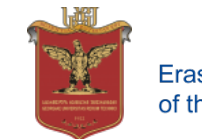

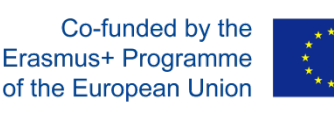

# **Mobile and Web Mapping Case Studies**

- 1. Tourism
- 2. Cultural Heritage
- 3. History and Culture Monuments

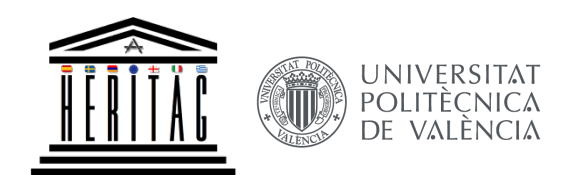

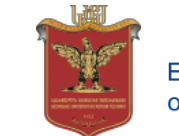

**HERITAG** 561555-EPP-1-2015-1-ES-EPPKA2-CBHE-JP

# **Mobile Mapping with MIT App Inventor**

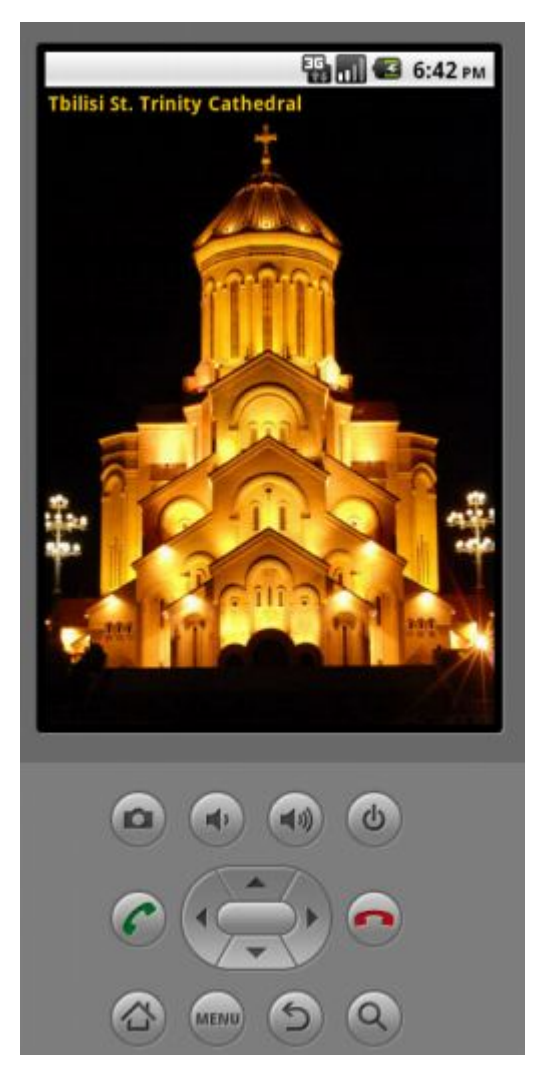

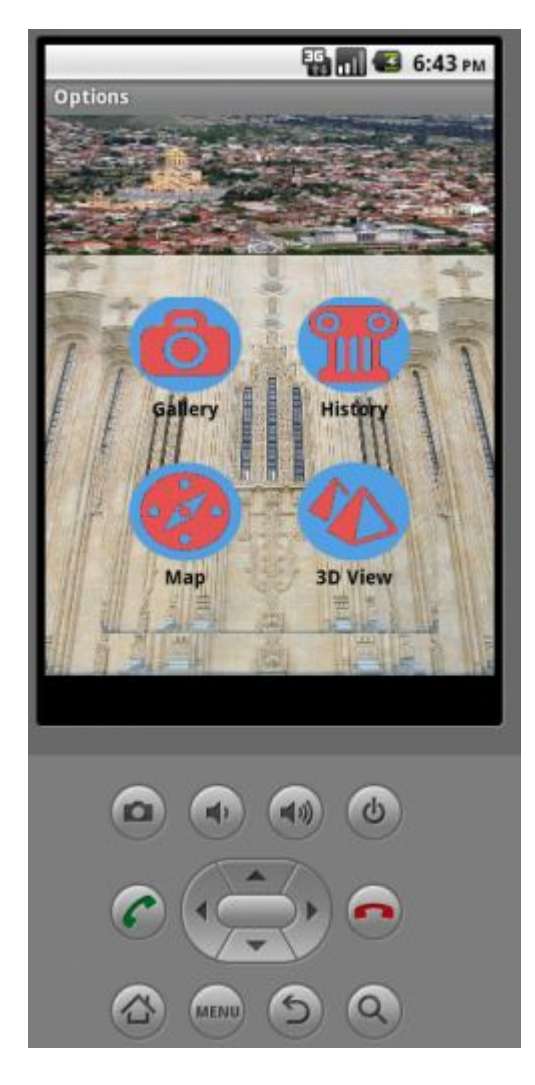

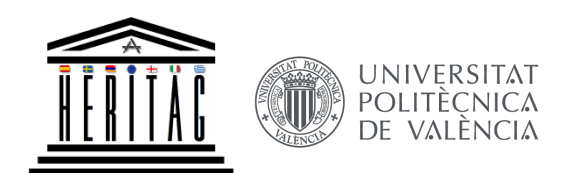

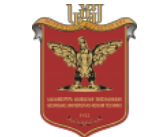

**HERITAG** 561555-EPP-1-2015-1-ES-EPPKA2-CBHE-JP

# **Mobile Mapping with MIT App Inventor**

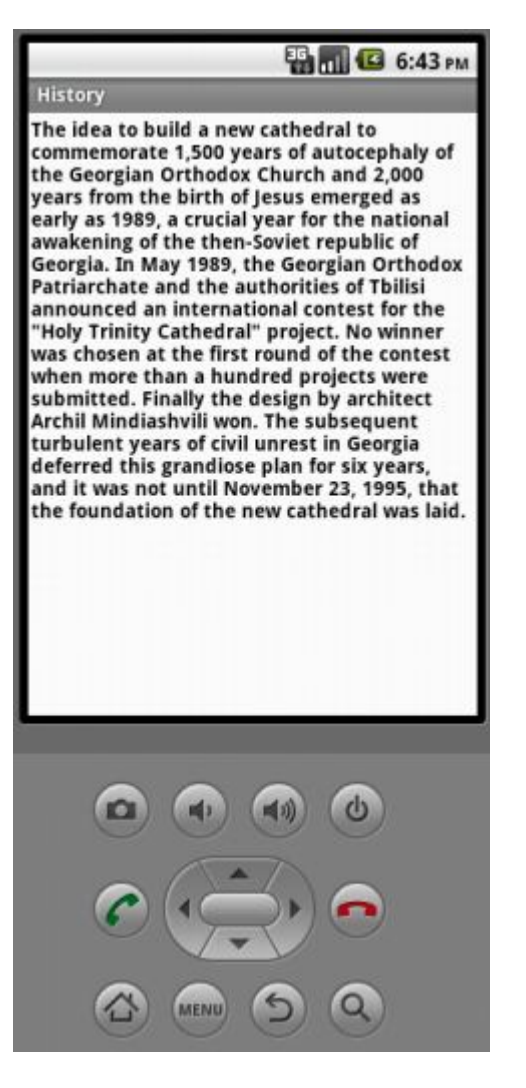

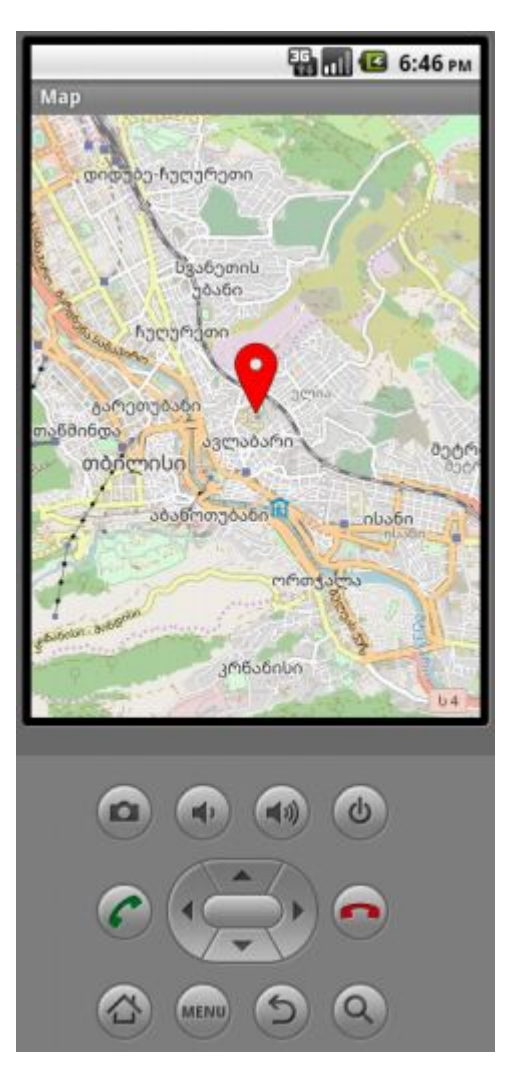

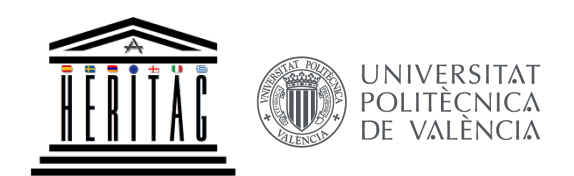

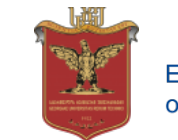

**HERITAG** 561555-EPP-1-2015-1-ES-EPPKA2-CBHE-JP

# Web mapping with Leaflet

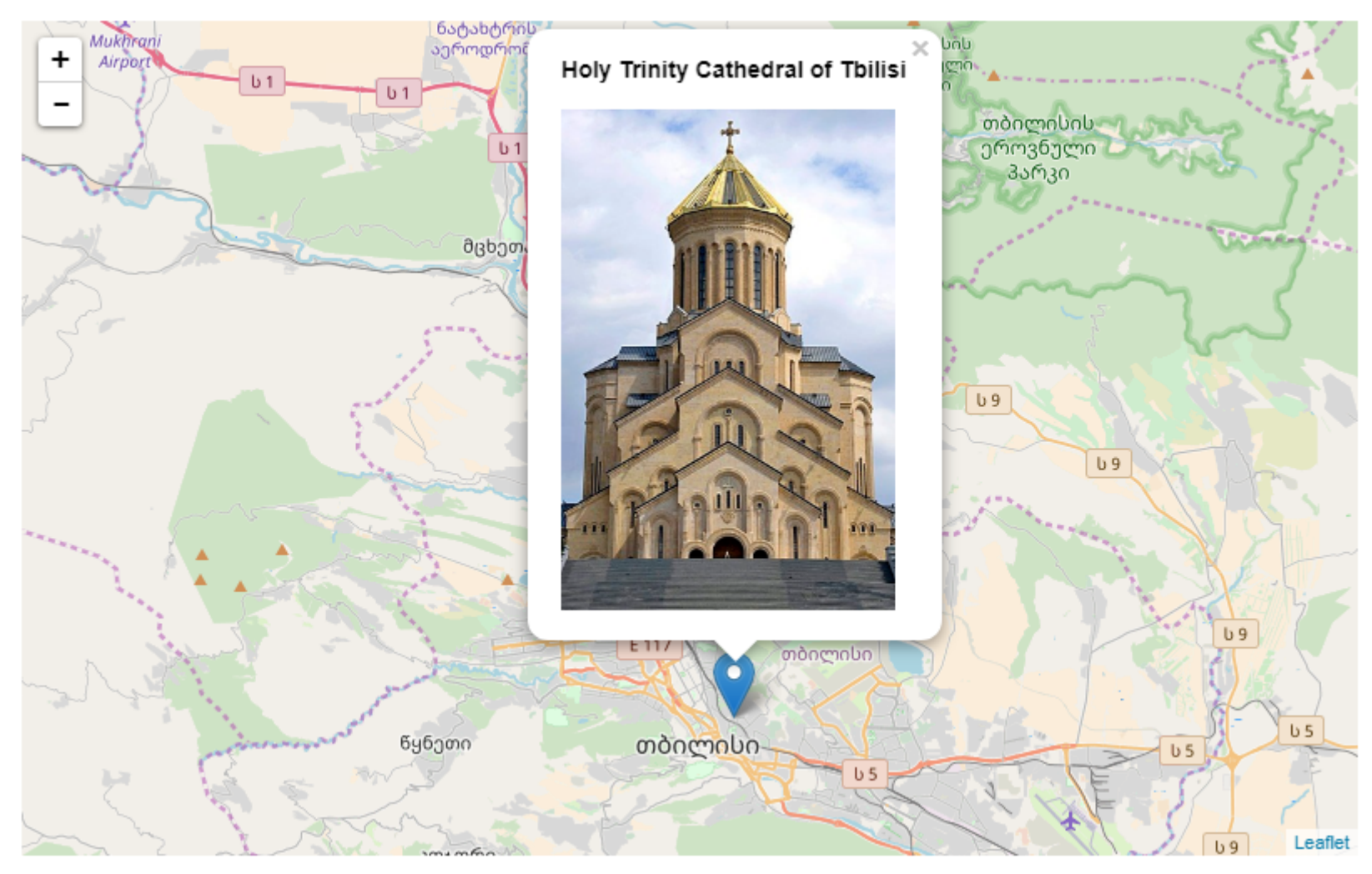

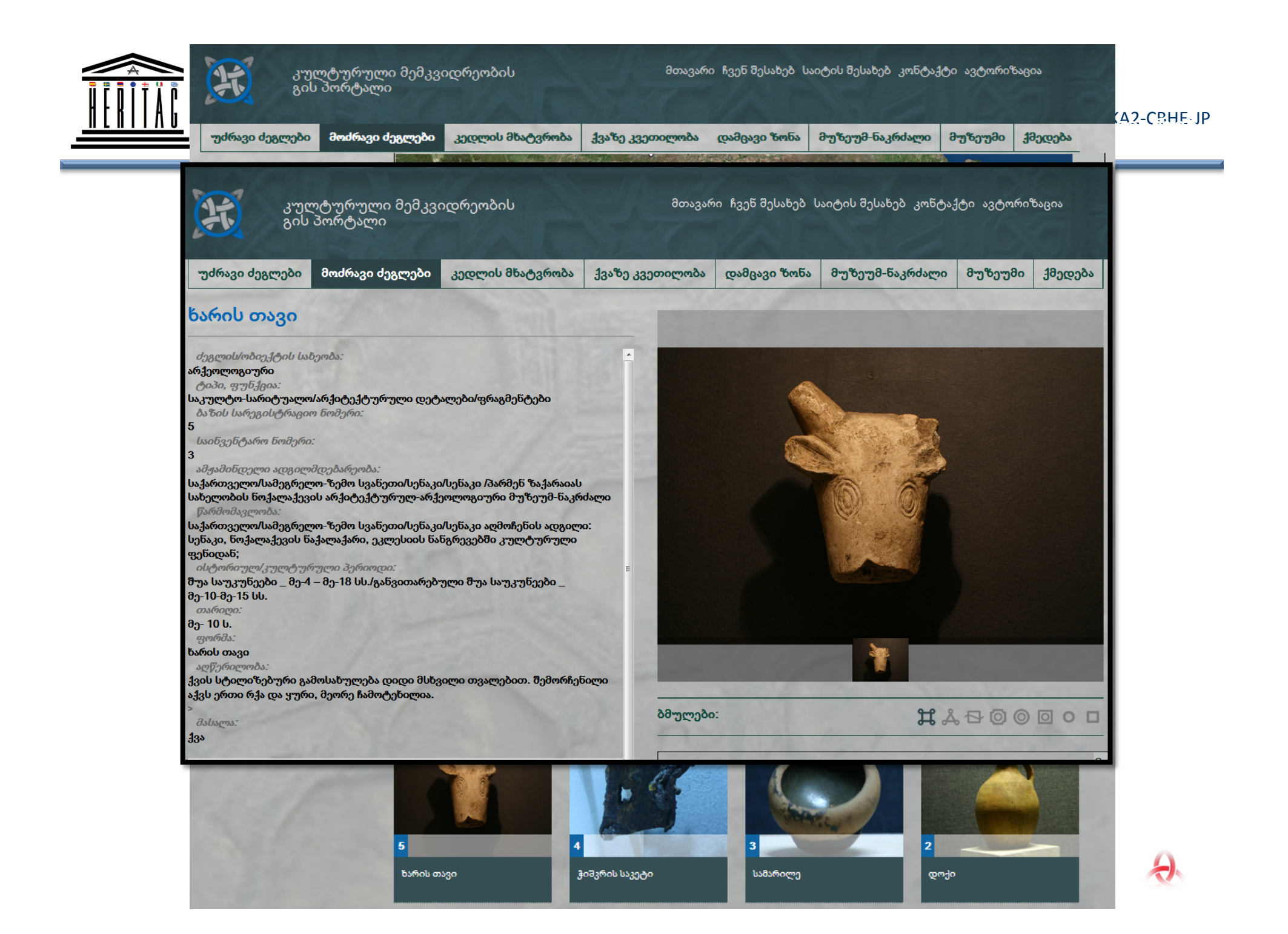

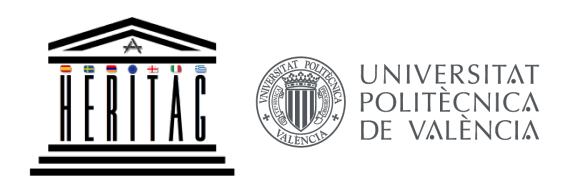

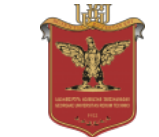

**HERITAG** 561555-EPP-1-2015-1-ES-EPPKA2-CBHE-JP

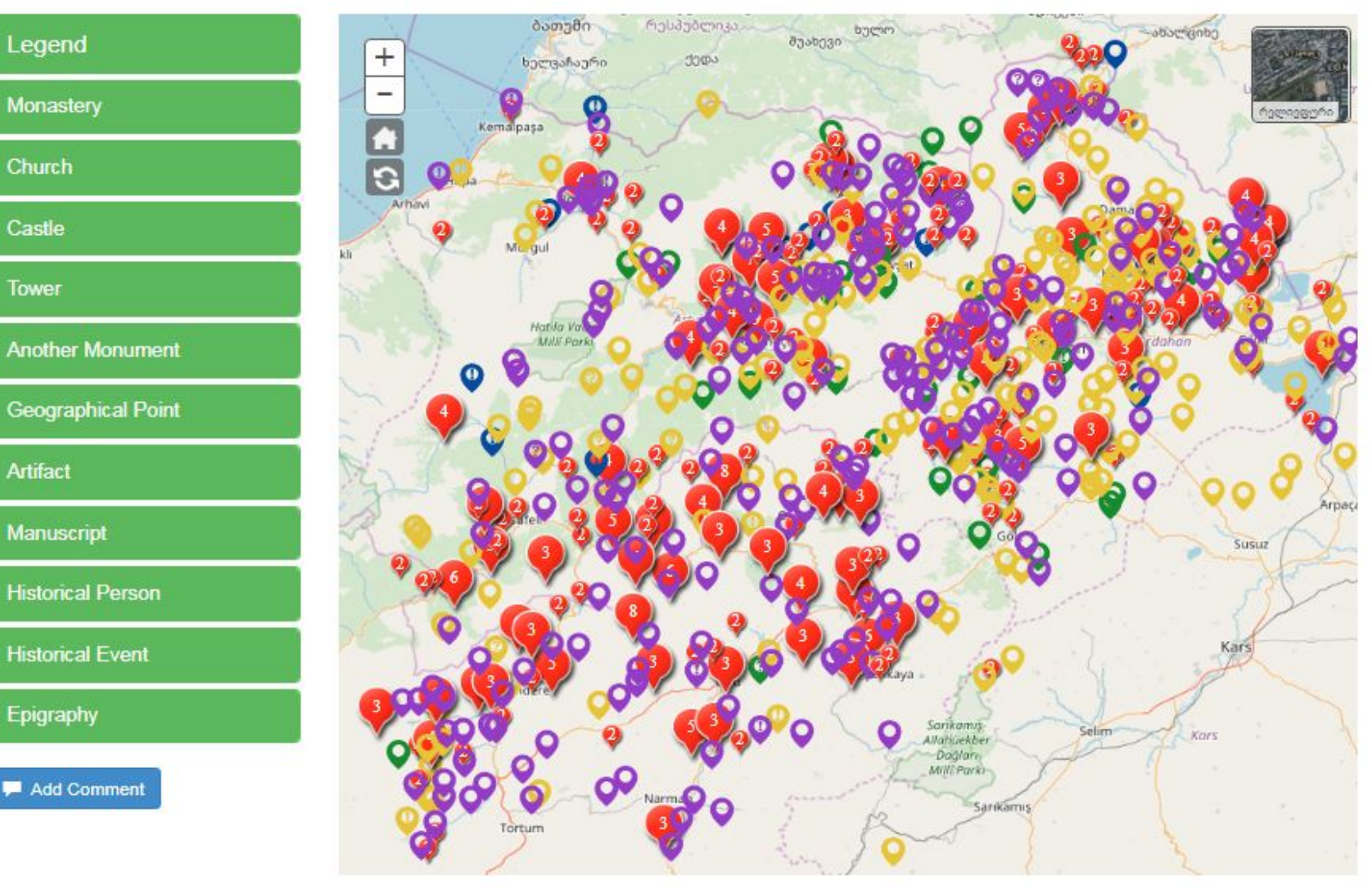

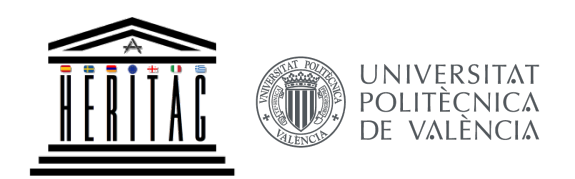

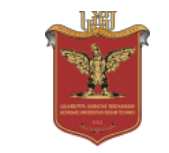

**HERITAG** 561555-EPP-1-2015-1-ES-EPPKA2-CBHE-JP

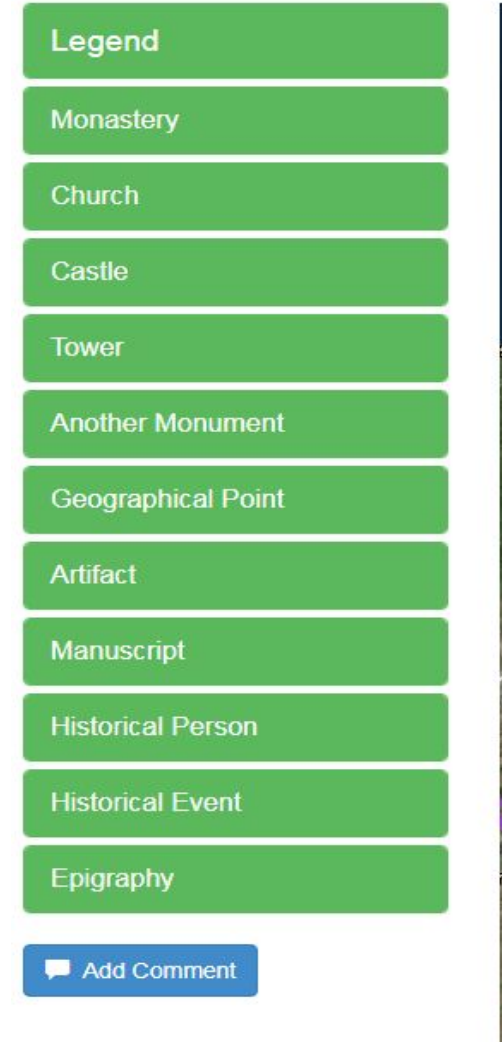

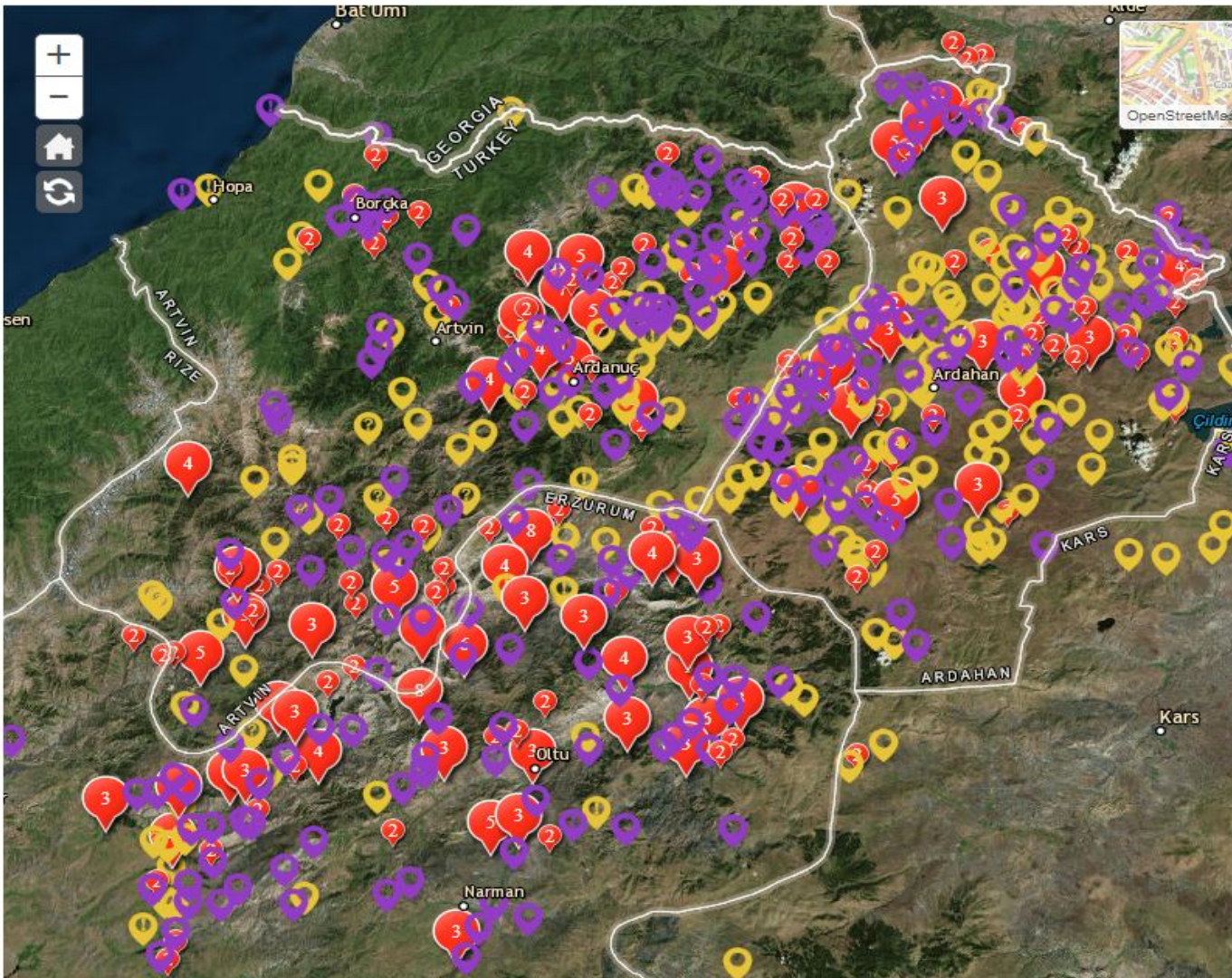

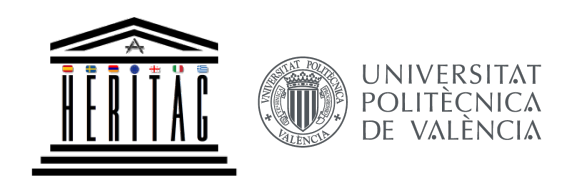

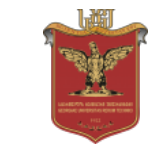

**HERITAG** 561555-EPP-1-2015-1-ES-EPPKA2-CBHE-JP

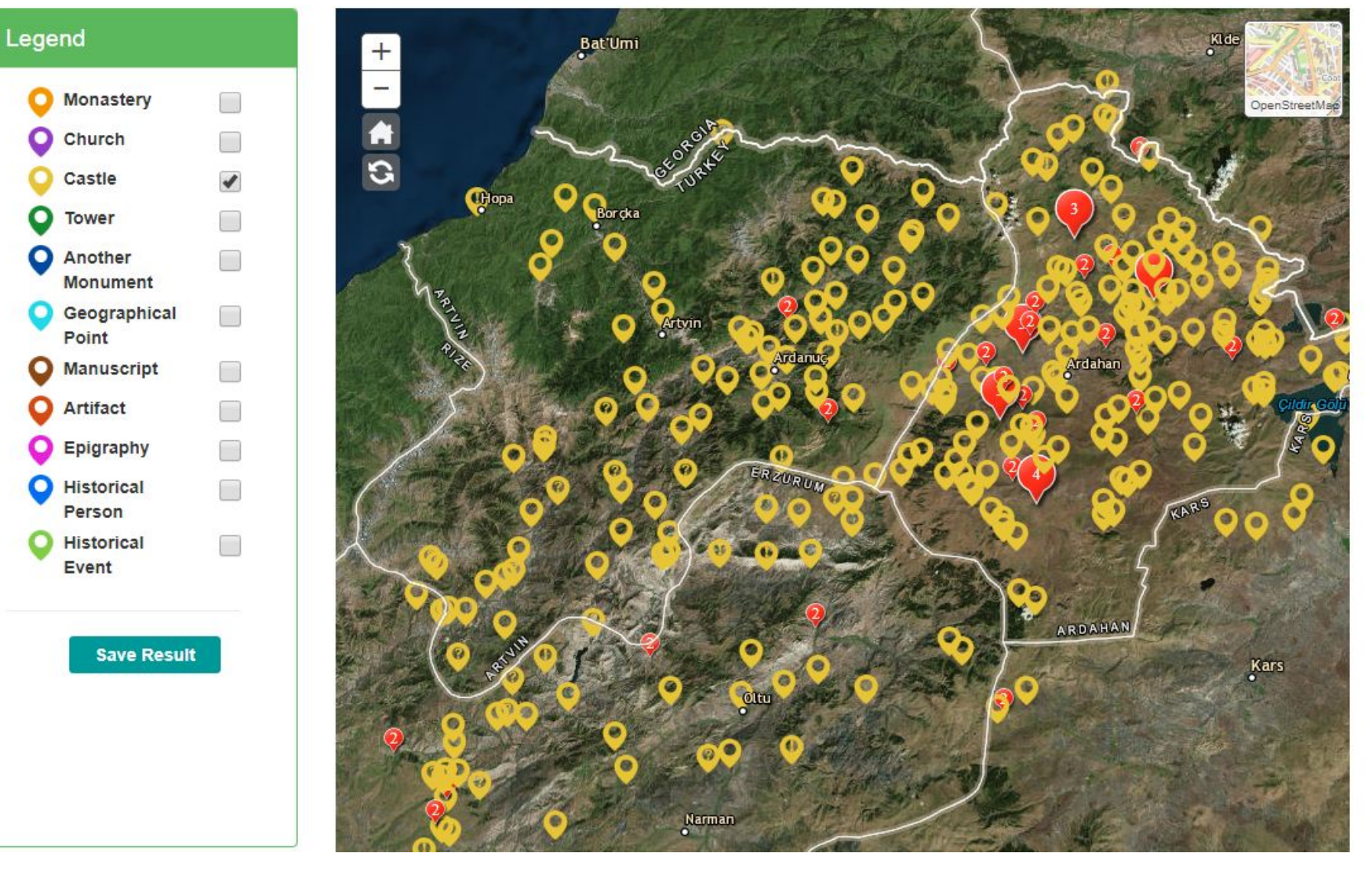

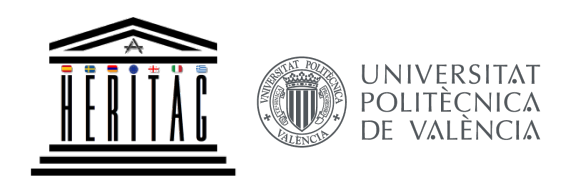

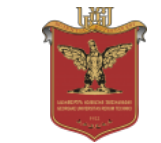

**HERITAG** 561555-EPP-1-2015-1-ES-EPPKA2-CBHE-JP

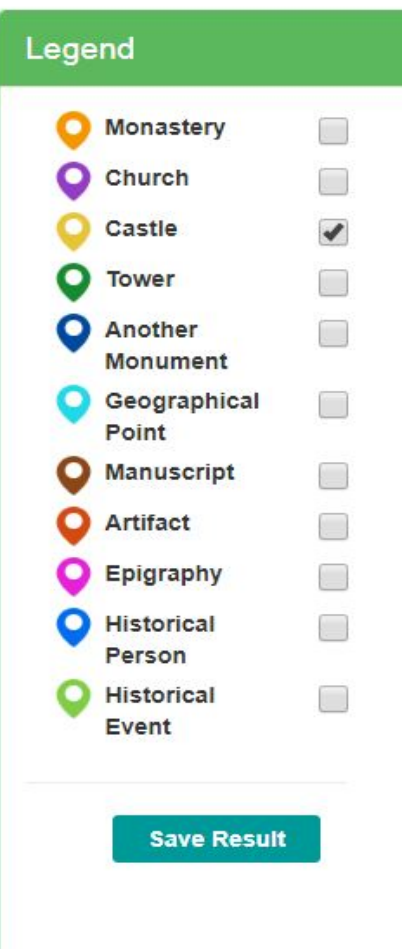

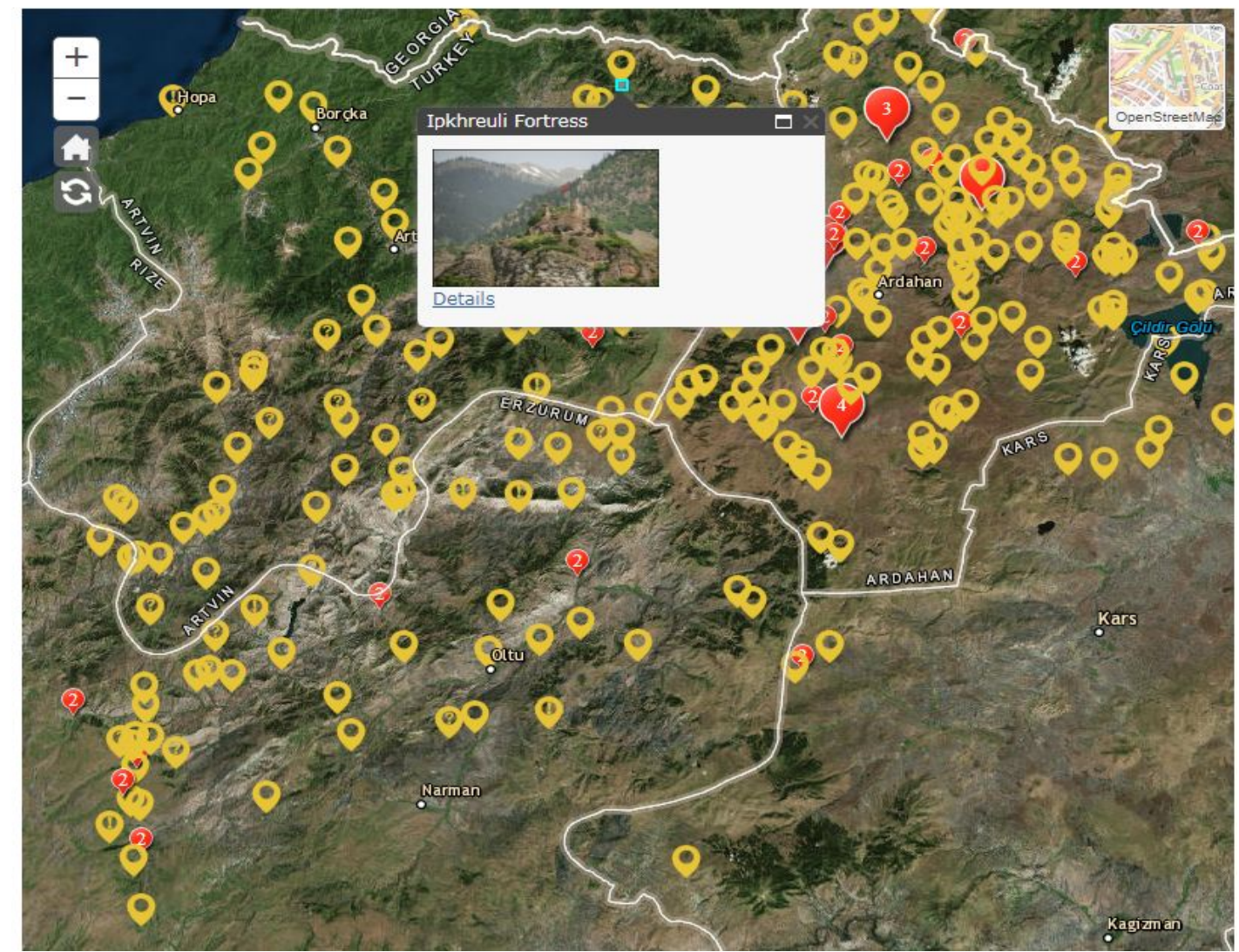

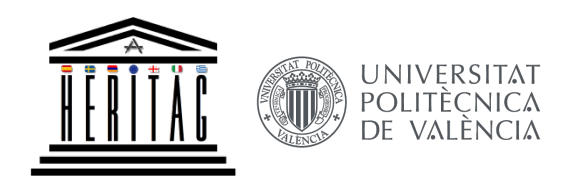

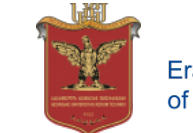

**HERITAG** 561555-EPP-1-2015-1-ES-EPPKA2-CBHE-JP

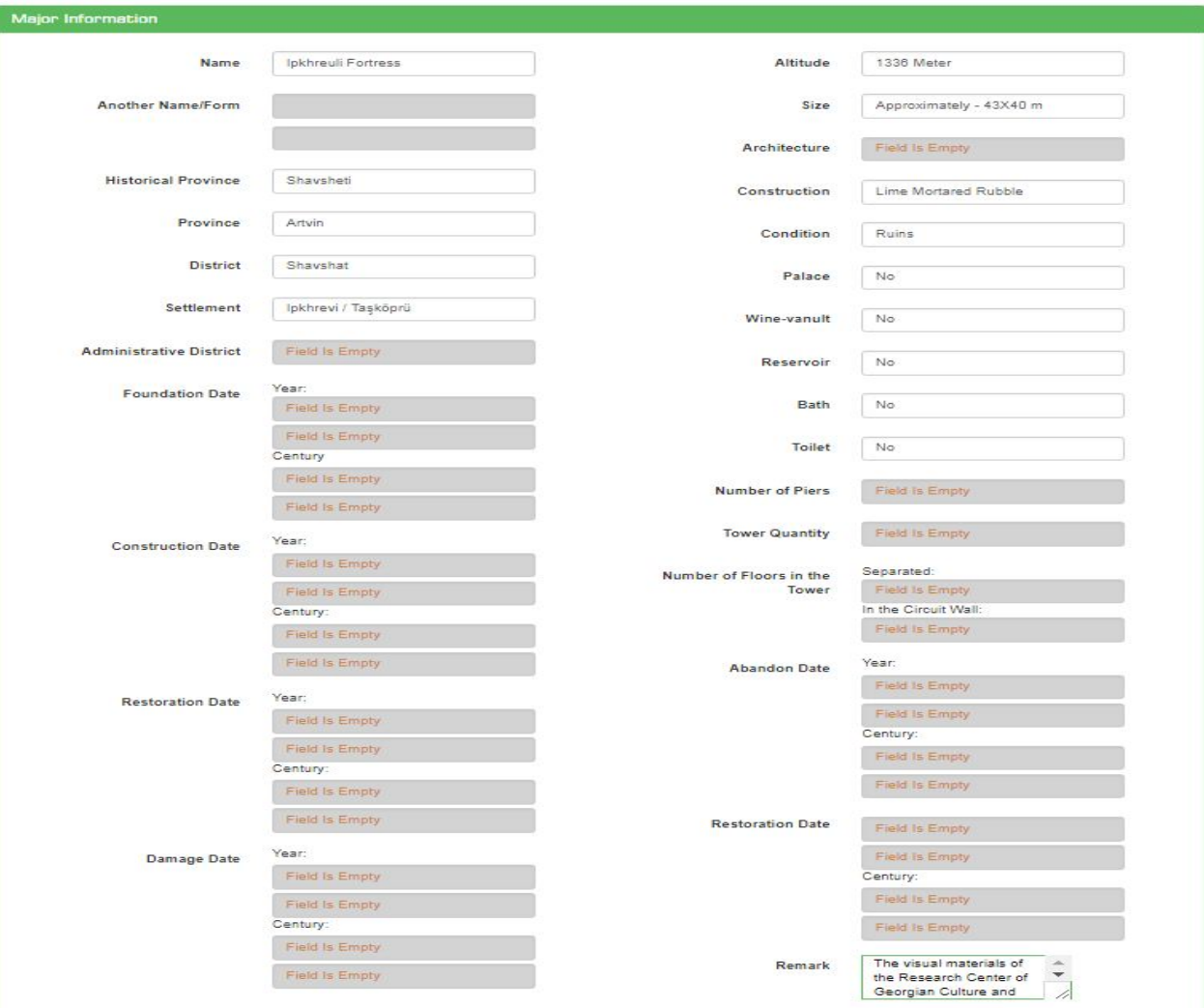

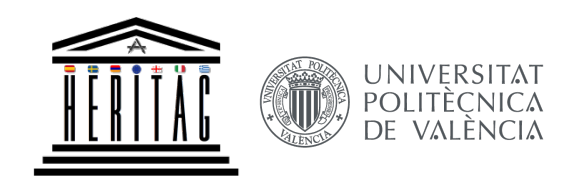

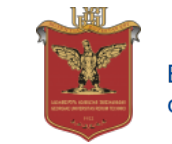

**HERITAG** 561555-EPP-1-2015-1-ES-EPPKA2-CBHE-JP

# **3D Laser Scanning Hardware and Software** for Cultural Heritage and Tourism

Authors: Diana Botkoveli and Giorgi Chiaureli Georgian Technical University (GTU)

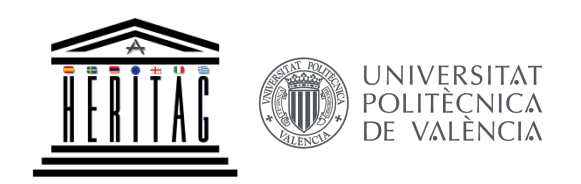

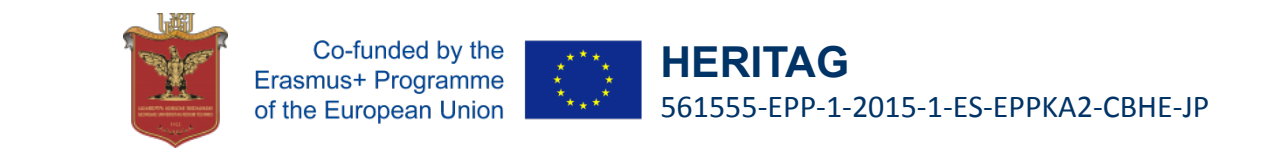

## WP 2, Tasks 2.1-3. (GTU): **Curricula development**

- 1. Advanced level GIS
- 2. Mobile and Web Mapping
- **3. 3D Laser Scanning Hardware and Software for Cultural Heritage and Tourism**

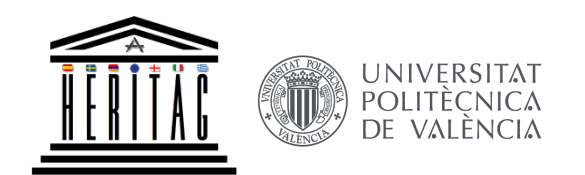

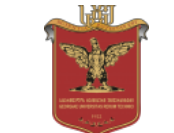

**HERITAG** 561555-EPP-1-2015-1-ES-EPPKA2-CBHE-JP

#### **3D Laser Scanning Hardware and Software for Cultural Heritage and Tourism**

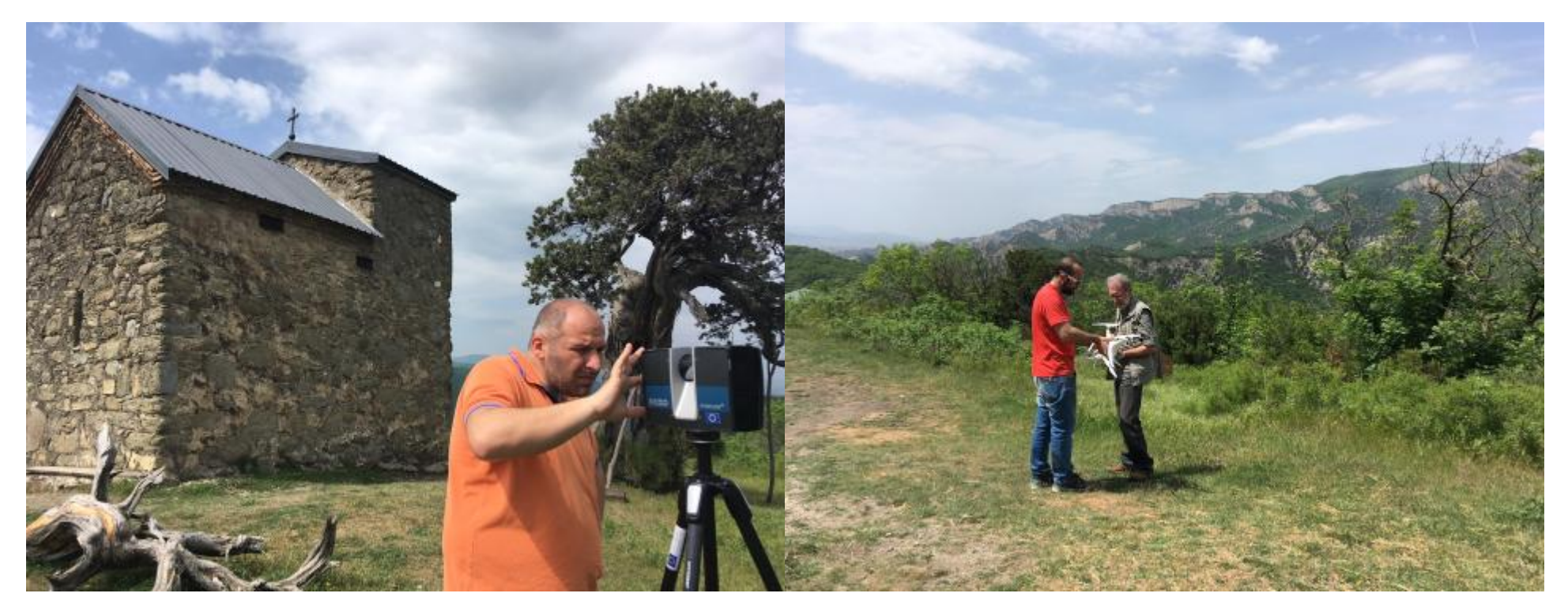

HERITAG project partners Georgian Technical University (GTU) and National Agency for Cultural Heritage Preservation of Georgia (NACHPG) in joint work combining newly acquired 3D Laser Scanner with project support, complemented with drone photography, conducted the first field measurements at the 9th-10th century AD Kaloubani Saint George Church, located north of Mtskheta, ancient capital of Georgia. Photogrammetric data and cultural heritage documentation generated will be included as learning materials of the new '3D Laser Scanning Hardware and Software for Cultural Heritage and Tourism' course under development at the GTU Department of Engineering Geodesy and Geoinformatics. Source: http://heritag.ge/node/64.

#### **Course and materials under development in cooperation between GTU and NACHPG**

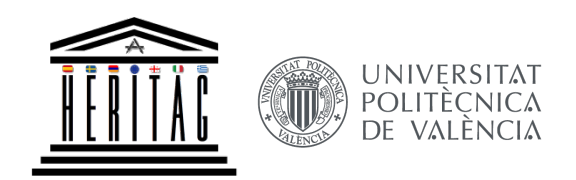

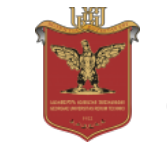

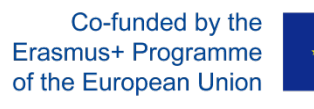

# **SUMMARY**  WP 2, Tasks 2.1-3. (GTU): **Curricula development - COMPLETE**

- 1. Advanced level GIS
- 2. Mobile and Web Mapping
- **3. 3D Laser Scanning Hardware and Software for Cultural Heritage and Tourism**

## **WP 2, Task 5.1:**

**Continuing education module – CAN BE DONE** 

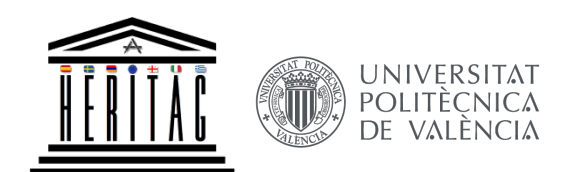

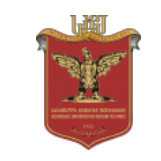

**HERITAG** 561555-EPP-1-2015-1-ES-EPPKA2-CBHE-JP

# THANK YOU

Catherine Khokhiashvili Irina Kazariani 

Goris, May 14-16, 2018